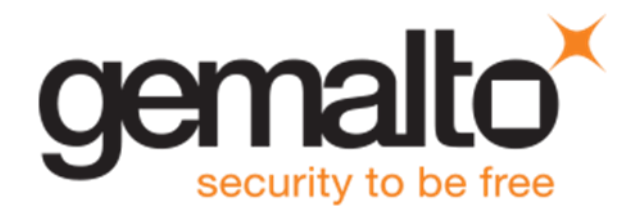

# Luna HSM 5.4.7

## CUSTOMER RELEASE NOTES

**Document part number**: 007-012225-003 Rev J **Release notes issued on:** 20 November 2015

The most up-to-date version of this document is at: [http://www.securedbysafenet.com/releasenotes/luna/crn\\_luna\\_hsm\\_5-4.pdf](http://www.securedbysafenet.com/releasenotes/luna/crn_luna_hsm_5-4.pdf)

## <span id="page-0-0"></span>**Contents**

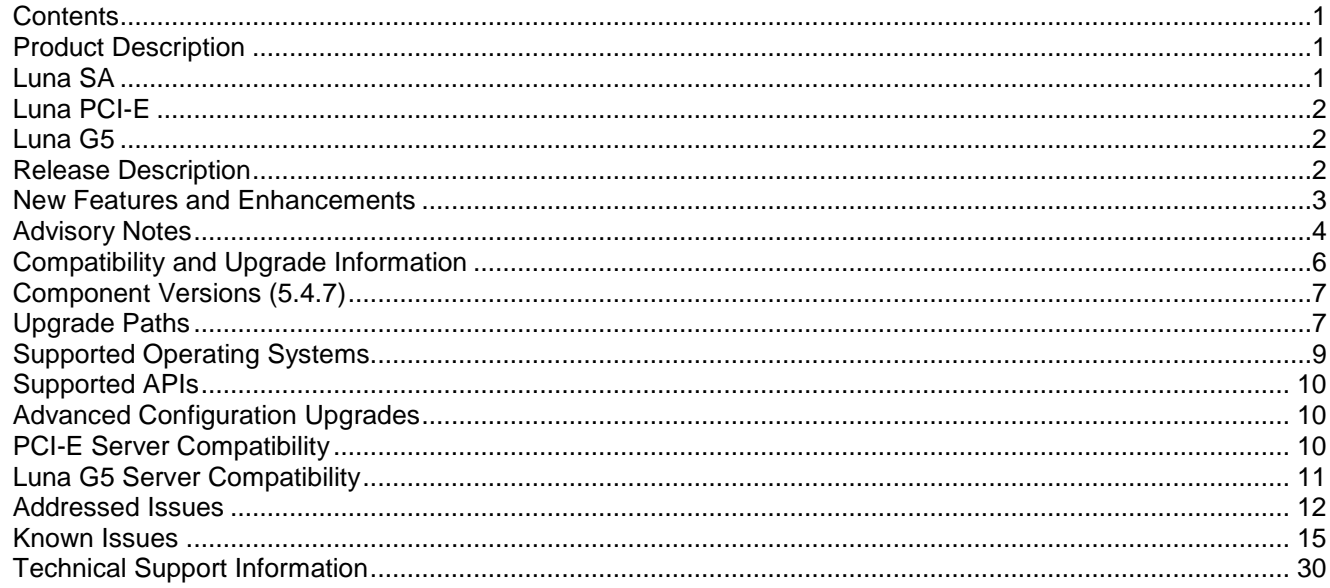

## <span id="page-0-1"></span>Product Description

The Luna family of hardware security modules (HSMs) provides FIPS-certified, PKCS#11-compliant cryptographic services in a high-performance, ultra-secure, and tamper-proof hardware package. By securing your cryptographic keys in hardware, Luna HSMs provide robust protection for your secure transactions, identities, and applications. They also offer high-performance encryption, decryption, authentication, and digital signing services. Luna HSMs are available in the following form factors which offer multiple levels of performance and functionality:

## <span id="page-0-2"></span>Luna SA

Luna SA a network-based, Ethernet-attached HSM appliance that offers up to 20 HSM partitions, high-availability configuration options, remote PED and backup, and dual hot-swappable power supplies. Luna SA provides cryptographic services for network clients that are authenticated and registered against HSM partitions. Two models of Luna SA are available – password authenticated and PED authenticated - in two performance variants, the Luna SA-1700 and Luna SA-7000, which are capable of 1700 and 7000 (RSA 1024-bit) signings per second respectively, and are otherwise functionally identical.

## <span id="page-1-0"></span>Luna PCI-E

Luna PCI-E is an internal PCI-E form factor HSM that is installed directly into an application server to provide cryptographic services for the applications running on the server. Two models of Luna PCI-E are available – password authenticated and PED authenticated - in two performance variants, the Luna PCI-E-1700 or PCI-E-7000 which are capable of 1700 and 7000 (RSA 1024-bit) signings per second respectively, and are otherwise functionally identical.

## <span id="page-1-1"></span>Luna G5

Luna G5 is a USB-attached external HSM that is attached directly to an application server, via USB, to provide cryptographic services for the applications running on the server.

## <span id="page-1-2"></span>Release Description

This CRN addresses Luna HSM 5.4.x releases. How you upgrade depends on your operating system. See ["Upgrade Paths"](#page-6-1) on page [7](#page-6-1) for more information. Luna HSM 5.4.x is "update only", meaning that Luna HSM products continue to be shipped from the factory at version 5.2.3, and you have the option to update the software and firmware to version 5.4.x.

### **Luna HSM 5.4 Security Patch**

This firmware patch for Luna G5 and Luna PCI-E and Luna SA to firmware version 6.2.5 or 6.10.9 or 6.20.2 or 6.21.2, addresses a vulnerability described in security bulletin 150512-1. We recommend that you install this patch immediately on all applicable HSMs.

Find the update instructions in document 007-013037-001 Luna HSM Firmware Vulnerability Update Sheet, accompanying the patch.

See also the FIPS comments below, and the effects of the current patch on firmware update paths.

### **Luna HSM 5.4.7**

Luna HSM 5.4.7 is a Luna SA-only release, 630-010165-024, which includes the previous 5.4.x releases and patches, as well as firmware 6.21.0.

#### *BASH-related vulnerabilities addressed*

In light of the recent BASH-related vulnerabilities (known as Shellshock/Aftershock/Bashdoor) covered within CVE-2014-6271, CVE-2014-6277, CVE-2014-6278, CVE-2014-7169, CVE-2014-7186, and CVE-2014-7187, SafeNet has developed and tested Luna SA software updates to address all of the listed vulnerabilities. Other Luna products do not use BASH and are not affected. See HSMAN-125 in the Luna SA Addressed Issues table.

#### *NTLS lockout (intermittent shutdown)*

This release also fixes an issue where NTLS would intermittently stop after days of client application traffic. See LHSM-12955 in the Luna SA Addressed Issues table.

### **Luna HSM 5.4.6**

Limited release.

### **Luna HSM 5.4.5**

Limited release.

### **Luna HSM 5.4.4**

Luna HSM 5.4.4 is a Luna SA-only release, 630-010165-021, which includes the previous 5.4.x releases and patches, as well as firmware 6.21.0.

#### **Fixing BASH-related vulnerabilities**

In light of the recent BASH-related vulnerabilities (known as Shellshock/Aftershock/Bashdoor) covered within CVE-2014-6271, CVE-2014-6277, CVE-2014-6278, CVE-2014-7169, CVE-2014-7186, and CVE-2014-7187,

SafeNet has developed and tested Luna SA software updates to address all of the listed vulnerabilities. Other Luna products do not use BASH and are not affected. See HSMAN-125 in the Luna SA Addressed Issues table.

### **Luna HSM 5.4.3**

Luna HSM 5.4.3 was a patch for Luna SA only, addressing OpenSSL vulnerability ( [http://www.openssl.org/news/secadv\\_20140605.txt](http://www.openssl.org/news/secadv_20140605.txt) ). For more info see SafeNet Security Bulletin 140605-1 'SSL/TLS MITM Vulnerability with SafeNet Luna SA'.

### **Luna HSM 5.4.2**

Luna HSM 5.4.2 solves a problem discovered in Luna SA 5.4.1 where C\_Login was taking significantly longer than in previous releases, having an impact on the performance of short-lived applications.

#### *Windows/Linux/Solaris*

On Windows, Linux, and Solaris, Luna HSM 5.4.2 consists of a client patch (630-010370-001) and an appliance patch (630-010165-015) that are installed on top of Luna HSM 5.4.1.

#### *HP-UX/AIX*

On HP-UX and AIX, Luna HSM 5.4.2 is a single consolidated package that includes client software (5.4.2), appliance software (5.4.1), and HSM firmware for all models of the Luna SA, Luna PCI, and Luna G5 HSMs.

**Note** Luna HSM 5.4.2 does not include the 5.4.2 appliance patch (630-010165-015). You must install the appliance patch separately. UPDATE: See Luna SA 5.4.7 which includes all the previous 5.4.x releases and patches.

### **Luna HSM 5.4.1**

Luna HSM 5.4.1 replaces Luna HSM 5.4.0, which is no longer available. It fixes a vulnerability in OpenSSL (CVE-2014-0160 - TLS heartbeat read overrun).

#### *Windows/Linux/Solaris*

Luna HSM 5.4.1 is a single consolidated package for Windows, Linux, and Solaris that includes client software, appliance software, and HSM firmware for all models of the Luna SA, Luna PCI, and Luna G5 HSMs. Luna HSM 5.4.1 is "update only", meaning that Luna HSM products continue to be shipped from the factory at version 5.2.3, and you have the option to update the software and firmware to version 5.4.1.

## <span id="page-2-0"></span>New Features and Enhancements

Luna HSM 5.4.x introduces some new features and improvements, as follows:

### **Features that do not require HSM firmware 6.21.0**

#### *Improved Remote Management*

The default IP address and port for Remote PED are configurable through the lunacm utility.

Remote PED function has been adjusted to work reliably over VPN connections.

#### *Configurable SO Authorization Requirement for Luna SA Admin Operations*

A "forceSOlogin" option now allows the Luna SA HSM Security Officer to optionally enforce that the SO must be logged in when certain sysconf, ntls, htl, and client commands are run.

#### *Improved Product Documents*

Both HTML/Web and PDF versions of Luna documentation are provided, with a combined navigation page to search or browse in either format, and to view or download individual component documents as separate PDF files. Enhanced monitoring and logging information is included.

#### *Configurable Luna SA Banner*

The session-start banner text that appears at the beginning of each new Luna SA SSH session is configurable by uploading a text file and using the command "sysconf banner" to apply the file content as extended banner text.

### **Features that require HSM firmware 6.21.0**

#### *FIPS Certification Update*

Luna HSMs updated to firmware 6.21.0 implement conformity with the latest NIST interpretations of applicable FIPS standards, including enforcement of legacy-only status for some older mechanisms. With the HSM not in FIPS mode, you can use any algorithm in any manner. With the HSM set to FIPS mode, certain deprecated algorithms are restricted with respect to key-size range, or with respect to permissible operations.

As discussed on the NIST website, some algorithms and key sizes are already precluded in FIPS mode, and additional restrictions will come into force in 2015. We recommend that you begin migrating away from keys that will no longer be supported.

#### *New Algorithms*

Luna HSM 5.4.x adds the X9.19 Retail MAC and DUKPT algorithms.

#### *Small Form-Factor USB Backup*

For Luna HSMs with PED authentication, HSM partition objects can be securely backed up to SafeNet e7300 tokens via locally connected Luna PED, or via Luna Remote PED for distant backup. To evaluate the Small Form Factor Backup feature (SFF backup), contact your SafeNet Sales Representative to obtain the necessary Capability Update.

#### **Usage Notes**

- SFF backup requires firmware 6.21.0 or higher.
- SFF backup requires the Common Criteria certified version of eToken 7300.
- SFF backup over local PED connection is subject to some stability issues (see Known Issues section, below).
- SFF backup requires that PEDTimeout2 is set to a value of 200000 in the crystoki.ini file.
- If you are applying SFF backup to a Password-authenticated Luna HSM, you must apply the SFF backup capability update file before you apply the Remote PED capability update file. Attempting to install the SFF backup update after the Remote PED capability update causes the following error:

(10A0B : LUNA\_RET\_OPERATION\_RESTRICTED).

If you install the Remote PED capability before the SFF backup capability, you can correct the problem by rolling back the firmware (which removes the CUF), re-installing f/w 6.21.0, installing the SFF backup capability file, and then installing Remote PED capability file.

This issue does not occur on PED-authenticated Luna HSMs.

## <span id="page-3-0"></span>Advisory Notes

This section highlights important issues you should be aware of before deploying this release. The advisory notes in this section apply to all of the products supported by Luna HSM 5.4.x.

### **Firmware Update May Be Required For Some New Feature Support**

Luna appliances are shipped with the most recent FIPS-validated firmware version installed, and with the newest firmware version (if different) ready to install at your option. Several of the features described in the "New Features and Enhancements" section, above, require that you update the firmware to version 6.21.0.

### **DUAL\_EC\_DRBRG is Not Used**

SafeNet's HSMs do not use DUAL\_EC\_DRBRG in the HSM in any capacity. Details on the RNG used are listed in the security policy from each HSM's FIPS 140-2 certification which is available online via the NIST website. The HSM's RNG is compliant with the AES\_CTR\_DRBG as specified in NIST SP 800-90A.

### **HSM Firmware 6.21.0 and FIPS 140-2**

At the time of writing, firmware 6.2.1 for Luna PCI-E and for Luna SA (or firmware 6.2.3 for Luna G5) is the latest FIPS-validated Luna HSM firmware version. If you require FIPS validated firmware, then do not upgrade the firmware. Firmware version 6.10.2 is the candidate currently under FIPS evaluation, expected to achieve validation later in 2014.

Firmware 6.20.0, provided with Luna HSM release 5.3.1 and firmware 6.21.0, provided with Luna HSM release 5.4.x, are not candidates for FIPS evaluation.

When you install LunaClient software for Luna PCI-E or for Luna G5, earlier standby firmware options (like firmware 6.10.2) are replaced on your hard drive by the firmware package that is current for the current release.

When you install Luna SA appliance software, earlier standby firmware options (like firmware 6.10.2) are replaced by the firmware package that is current for the current release.

Contact SafeNet to acquire a stand-alone package for firmware update to version 6.10.2, if you need it.

### **Change to Default Chrystoki Library Path Might Affect Third-Party Applications**

As of release 5.2, the location of the cryptoki library is defined by the ChrystokiConfigurationPath environment variable. If your applications use a configuration file to point to the location of the cryptoki library instead of using the ChrystokiConfigurationPath environment variable, you will need to edit your configuration file to specify the path to the cryptoki library, as follows:

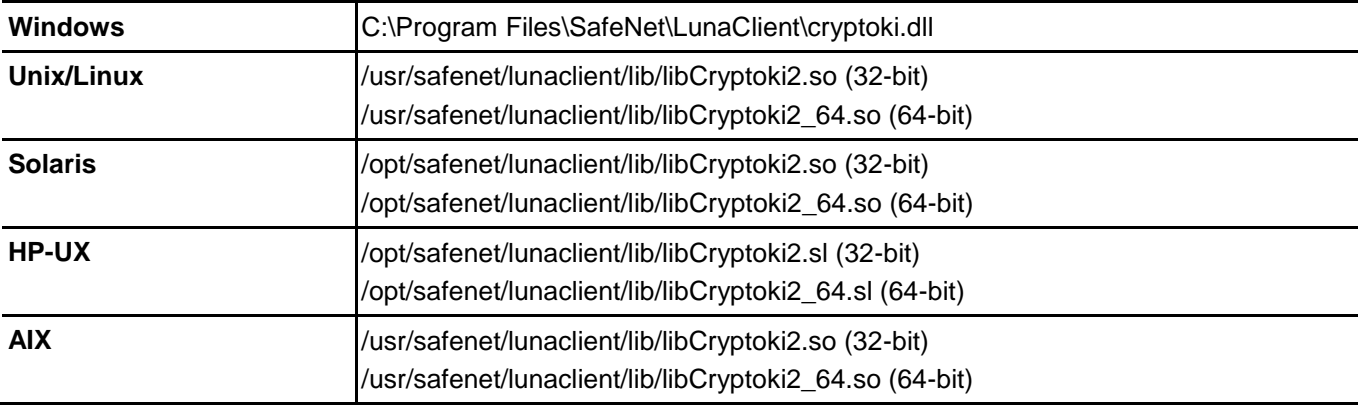

### **Utilities and Sample Code**

Utilities and sample code are provided for example purposes only, and are not intended or supported for use in production environments.

### **Migration of Key Material**

If you need to migrate key material from one Luna HSM to another Luna HSM, contact SafeNet Technical Support for the Migration instruction document.

### **Configuration "PE1746Enabled=" Is Now Disabled by Default**

The configuration setting PE1746Enabled is now set to zero (0), or disabled, by default to accommodate smallpacket encryption. If your application uses large-packet sizes when encrypting, consider setting this item to one (1) or enabled in the client-side Chrystoki.conf (Linux) or crystoki.ini (Windows) file. Be aware that using PE1746Enabled=1 disables the HA load-balancing function. Refer to the Performance section of the page HA Operational Notes in the Luna documentation, for more detail.

### **New Capabilities and Policies – Do Not Use**

Commands like hsm showPolicies now display three new Capabilities and their attendant Policies. Please ignore these (highlighted below **\***). They support some upcoming functional changes, currently in development, and are subject to change.

```
 The following policies describe the current configuration of
this HSM and may be changed by the HSM Administrator.
```
 Changing policies marked "destructive" will zeroize (erase completely) the entire HSM.

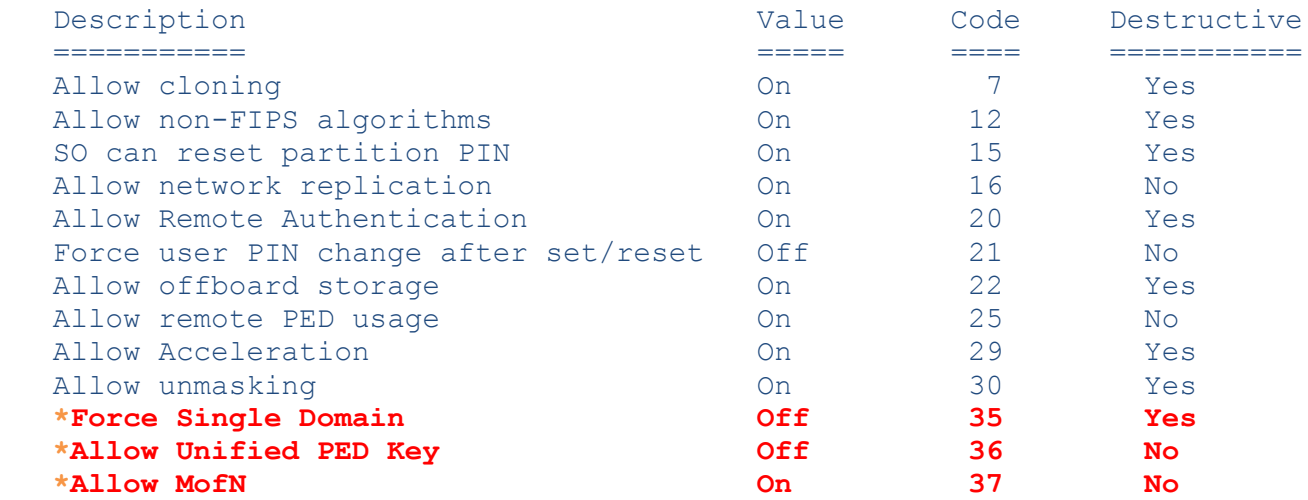

## <span id="page-5-0"></span>Compatibility and Upgrade Information

This section describes the upgrade paths for this release, the compatibility of the release with other system components, such as backup HSMs and PEDs, supported operating systems and firmware, and FIPS validation status.

### **About FIPS Validation**

Some organizations require that their HSMs be validated by the Cryptographic Module Validation Program (CMVP) to conform to the Federal Information Processing Standards (FIPS) Security Requirements for Cryptographic Modules. If you require FIPS-validated HSMs, refer to the following sections for the FIPS-validation status of the products supported by Luna HSM 5.4.x at the time of this documents release.

For the most up-to-date information, refer to the following web sites or contact SafeNet Customer Support at [support@safenet-inc.com](mailto:support@safenet-inc.com) to determine when a particular version of a Luna HSM receives FIPS validation:

- Modules in Process: <http://csrc.nist.gov/groups/STM/cmvp/documents/140-1/140InProcess.pdf>
- Completed Validations Vendor List: <http://csrc.nist.gov/groups/STM/cmvp/documents/140-1/1401vend.htm>

#### *Luna SA and Luna PCI-E*

The SafeNet Luna K6 (PCIe) HSM with firmware version 6.2.1 or 6.2.5, used inside the Luna SA and alone as Luna PCI-E, has received the following FIPS 140-2 validations:

- FIPS 140-2 Level 2 validation
	- certificate  $\#$  1693 for f/w 6.2.1
	- new certs with new numbers covering f/w 6.2.5 expected shortly (in Coordination)
- FIPS 140-2 Level 3 validation
	- certificate  $# 1694$ ) for f/w 6.2.1
	- new certs with new numbers covering f/w 6.2.5 expected shortly (in Coordination)
- FIPS 140-2 Level 2 validation (certificate # 2427) for f/w 6.10.9
- FIPS 140-2 Level 3 validation (certificate # 2428) for f/w 6.10.9

#### *Luna G5*

Luna G5 with firmware 6.2.3 (see note below about version 6.2.5) has received the following FIPS 140-2 certificates:

- FIPS 140-2 Level 2
	- certificate # 1958 update of existing cert now lists f/w 6.2.5
	- certificate # 2403 for firmware 6.10.9
- FIPS 140-2 Level 3
	- certificate # 1957 update of existing cert now lists f/w 6.2.5)
	- certificate # 2426 for firmware 6.10.9

### **About Common Criteria**

Some organizations specify Common Criteria evaluation for equipment and systems that they deploy. We submit fewer products/versions for CC evaluation than we do for FIPS validation, due to relative demand, cost, and the much longer timeframes involved. Completed CC evaluations: <http://www.commoncriteriaportal.org/products/>

## <span id="page-6-0"></span>Component Versions (5.4.7)

The following table lists the supported firmware/software versions for the various components supported in Luna HSM 5.4.7

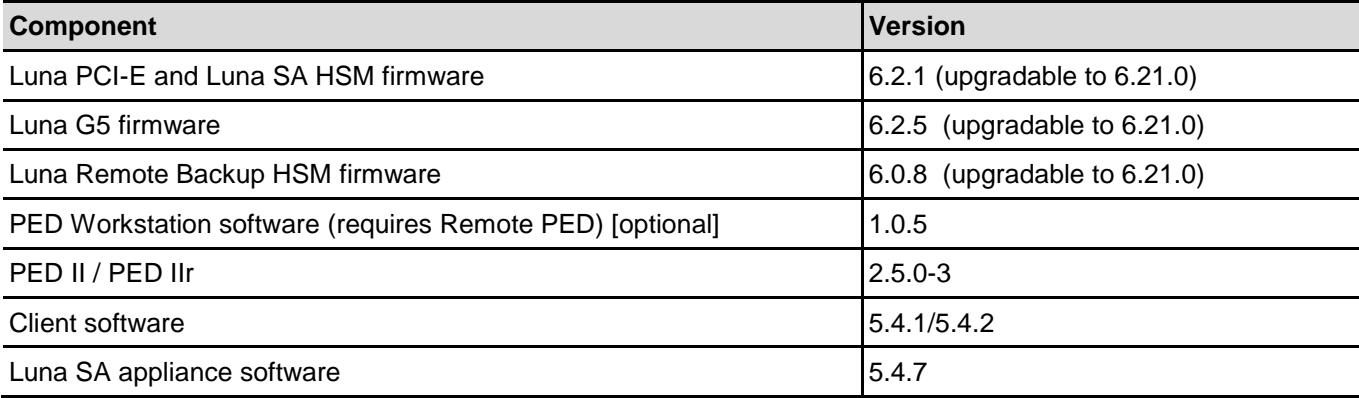

## <span id="page-6-1"></span>Upgrade Paths

### **Upgrade Paths for Security Patch**

The security patch has specific previous firmware versions from which patch updates can be directly installed. Once the patch is installed, you can update only to a firmware version that is also secured by the equivalent patch. See tables below.

#### *Upgrade Paths for Secure Firmware*

The following upgrade paths are available in this patch. If your HSM is at a lower software or firmware version than those indicated in the "Software Version/Release FW" column, upgrade to an indicated current version, and then apply the secure patch.

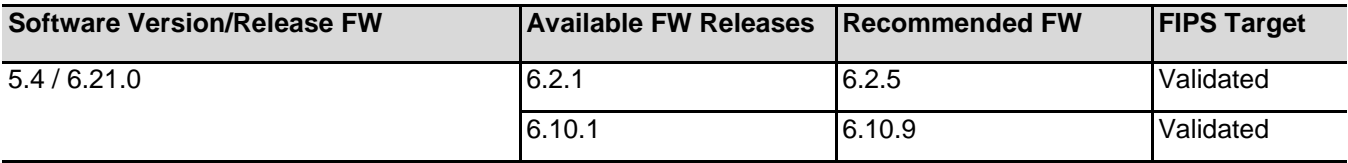

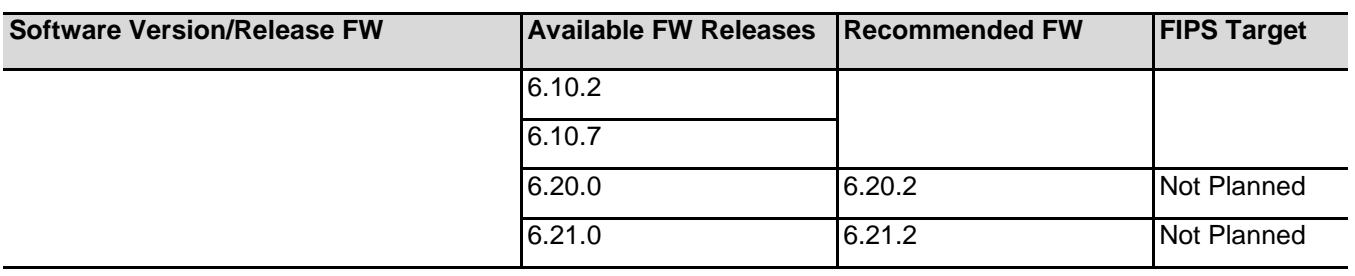

**Note:** If you have a PKI bundle including a Luna SA and an attached Luna G5 running in PKI mode, often the Luna G5 has earlier firmware than the Luna SA. Upgrade the Luna SA first, following the above upgrade paths. Then, when you upgrade the firmware on the associated Luna G5, the Luna G5 upgrades to the same firmware version as is installed on the Luna SA.

#### **Figure 1: Firmware Upgrade Paths Diagram**

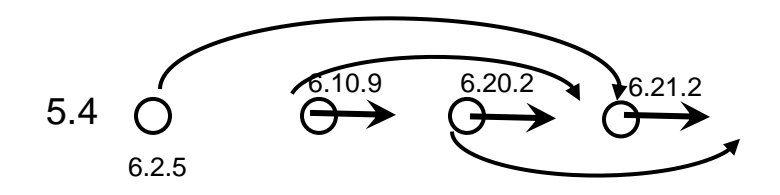

These (below) were the upgrade paths supported for Luna 5.4.x **before** the security patch.

### **Upgrade Notes**

These notes apply to the following tables, as indicated.

**Note 1:** The Luna HSM software version shipped from the factory is now 5.2.4 with firmware 6.2.1 (until firmware 6.10.9 receives FIPS validation).

**Note 2:** Software 5.3.3 replaced 5.3.0, 5.3.1, and 5.3.2 as the only downloadable 5.3 version, with the only changes being the replacement of firmware 6.10.2 for the Luna SA SSH fix, and the BASH fix.

**Note 3:** Firmware 6.2.3 applies to Luna G5 only.

**Note 4:** Firmware 6.10.9 (superseding 6.10.2) replaces firmware 6.10.1 as the in-progress FIPS candidate (at this writing), and includes the SSH fix for Luna SA.

**Note 5:** Release 5.4.7 supersedes the earlier appliance software versions. Client and firmware versions do not change.

### **5.4.7 (supersedes earlier releases, below, for Luna SA only)**

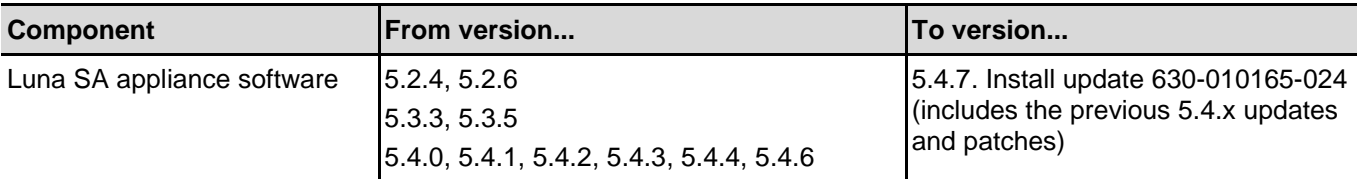

### **5.4.3**

See the PatchNote accompanying the patch. UPDATE: Now included in 5.4.4/5.4.7.

### **5.4.2 (Windows/Linux/Solaris)**

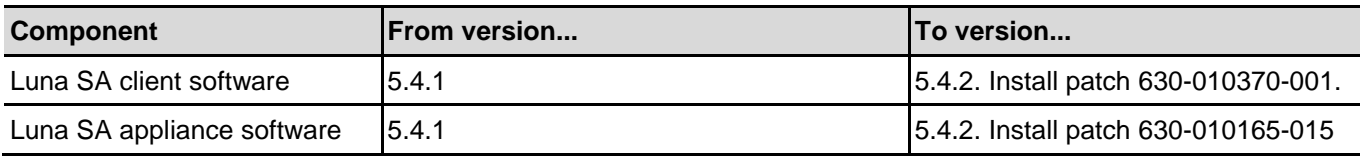

### **5.4.2 (HP-UX/AIX)**

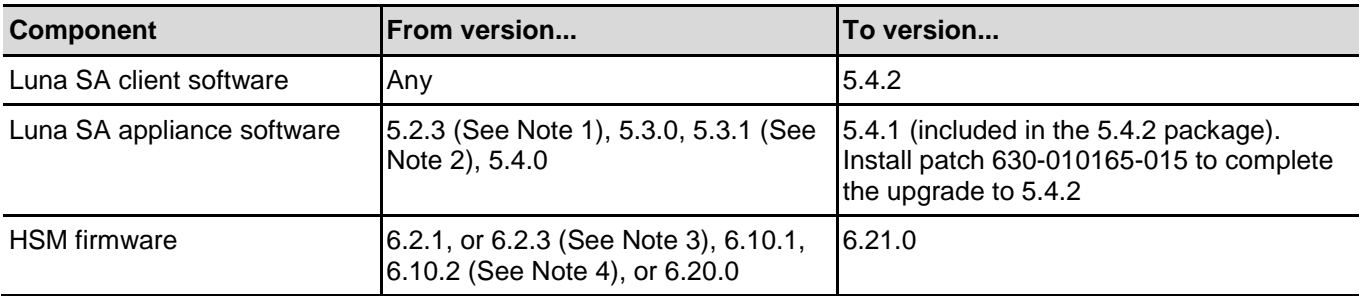

## **5.4.1 (Windows/Linux/Solaris)**

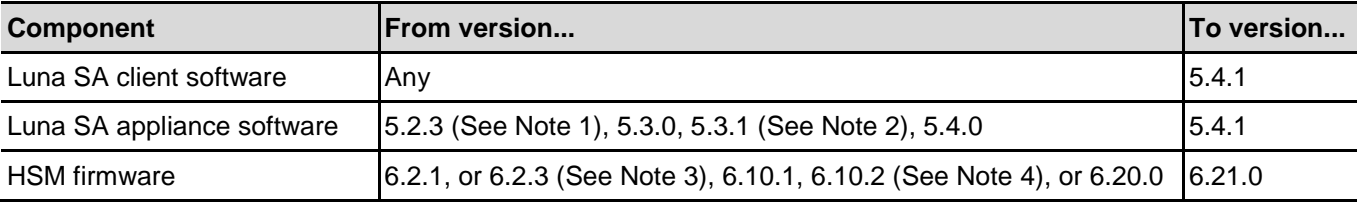

## <span id="page-8-0"></span>Supported Operating Systems

This section lists the supported operating systems for the various components of a Luna HSM solution.

### **Luna Client**

**Note** Luna SA client works in virtual environments. Luna G5 and PCI-E are not supported in virtual environments.

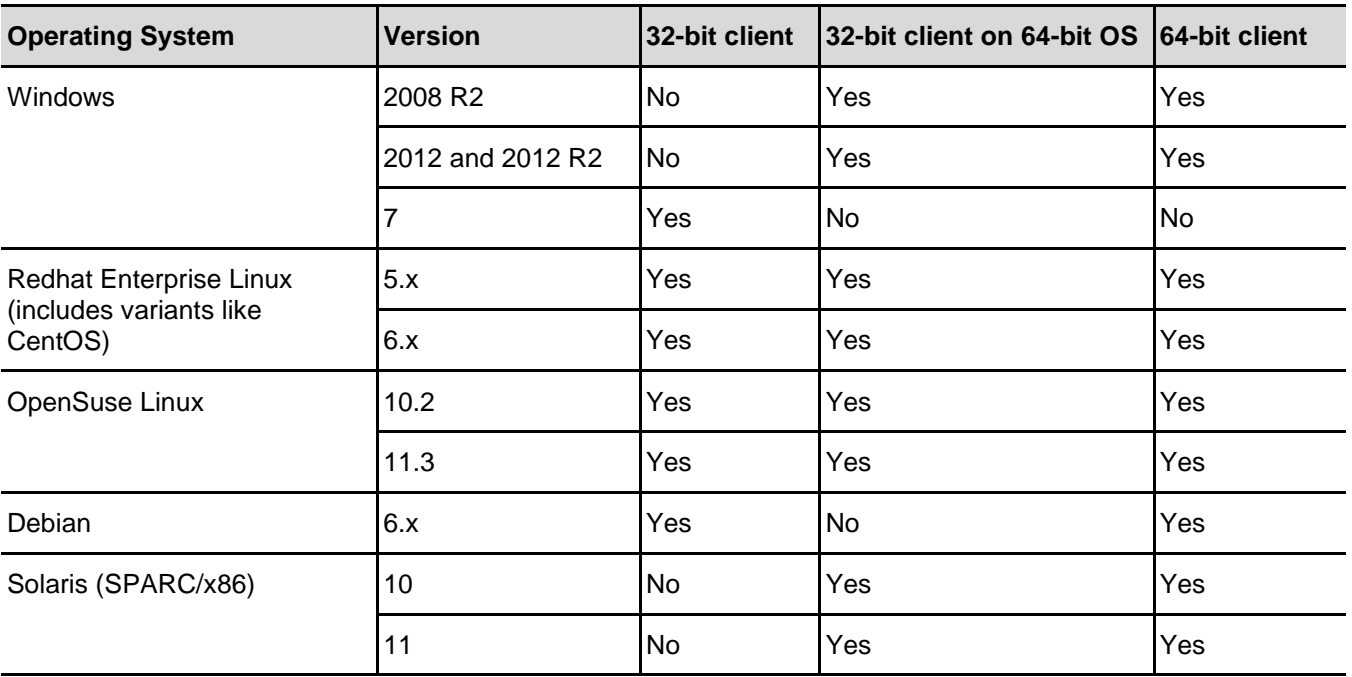

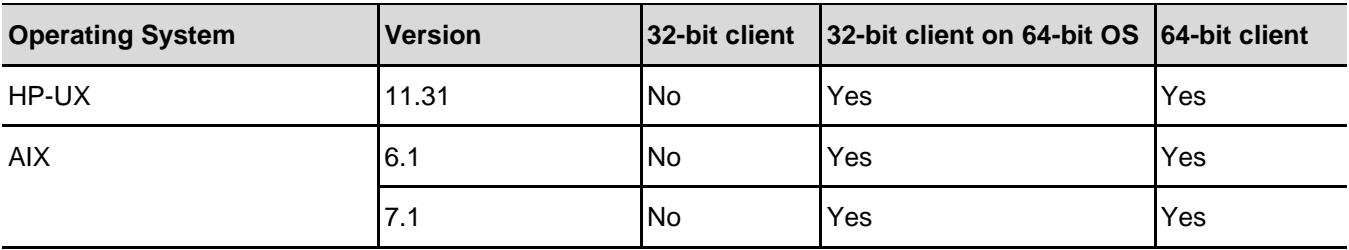

### **Remote PED Server**

Windows 2012, Windows 2008 R2, Windows 7 (64-bit only)

## <span id="page-9-0"></span>Supported APIs

The following APIs are supported on all supported operating systems:

- PKCS#11 2.20
- Java 6
- Java 7
- Java 8
- CAPI (Windows only)
- CNG (Windows only)

## <span id="page-9-1"></span>Advanced Configuration Upgrades

The following are upgrades that can be purchased separately, either factory-installed or customer-installed, with some restrictions.

- Korean algorithms
- Maximum memory
- ECIES acceleration
- 5 partitions (Luna SA)
- 10 partitions (Luna SA)
- 15 partitions (Luna SA)
- 20 partitions (Luna SA)

**Note** The ECIES acceleration upgrade (Luna HSM 5.4) is field-installable, but is not installed at the factory – at time of writing – because the current factory-installed firmware is version 6.2.1 with version 6.10.2 on standby. This is done so that all customers receive the FIPS-validated version installed, with option to upgrade to newer firmware. When firmware 6.10.2 becomes FIPS-validated, and we begin installing that as the default version, then the ECIES upgrade will be a factory-installable option.

## <span id="page-9-2"></span>PCI-E Server Compatibility

SafeNet tests HSM products on a selection of commonly used servers; however we are unable to test on all possible host systems. A lock-up issue related to a bridge component used in Luna PCI-E was detected on some servers at installation of the driver.

### **Servers Tested Successfully**

The x86 and x64-based servers (Windows 2008R2, Windows 2012, Windows 2012 R2, and RedHat Enterprise Linux 6 (64)) listed in the following table are confirmed to work successfully with Luna PCI-E.

#### **Windows/Linux**

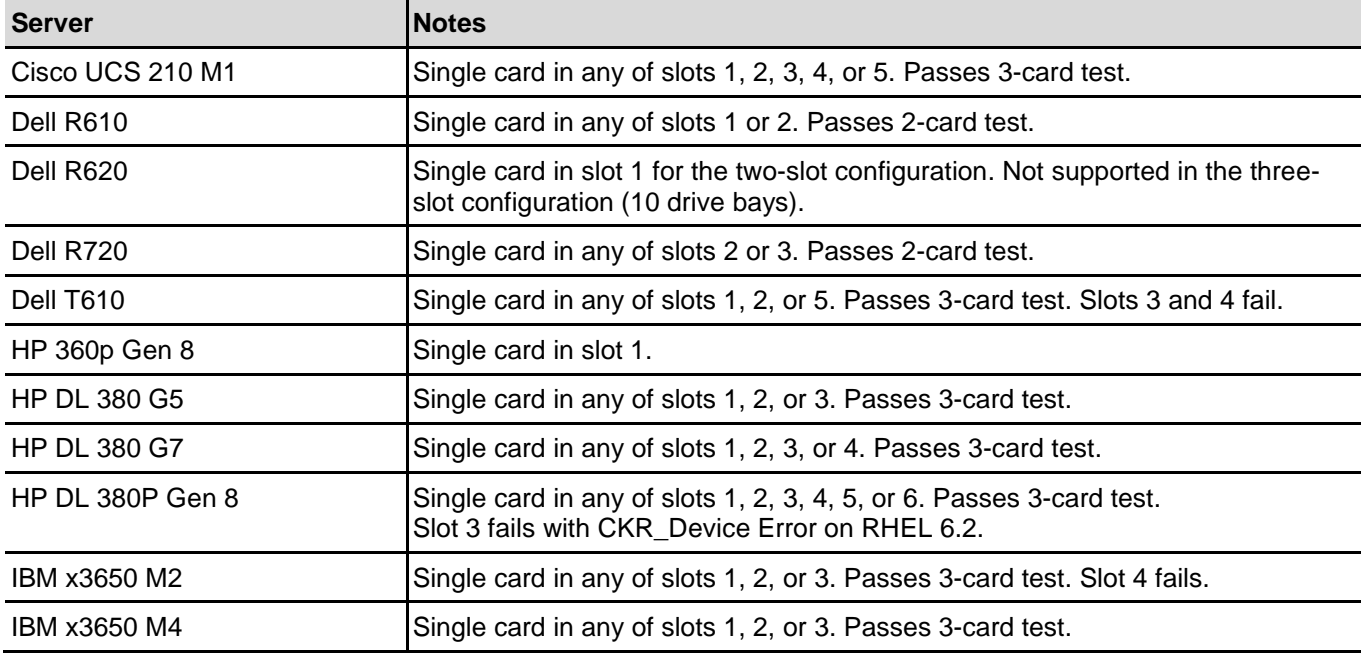

#### **Solaris**

The x86 and Sparc based servers (Solaris 10/11) listed in the following table are confirmed to work successfully with Luna PCI-E.

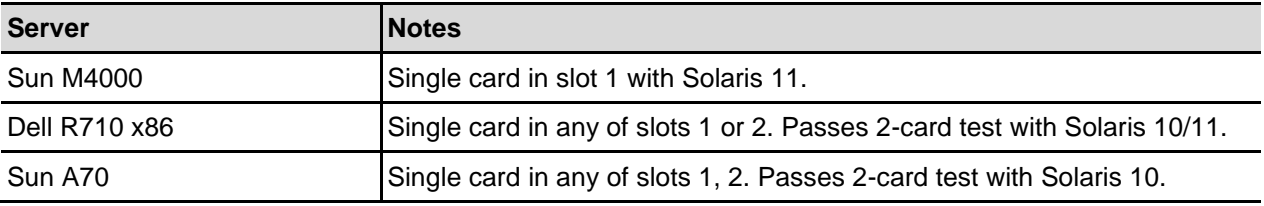

#### **HP-UX**

The HP-UX V3 (11.31) based servers listed in the following table are confirmed to work successfully with Luna PCI-E.

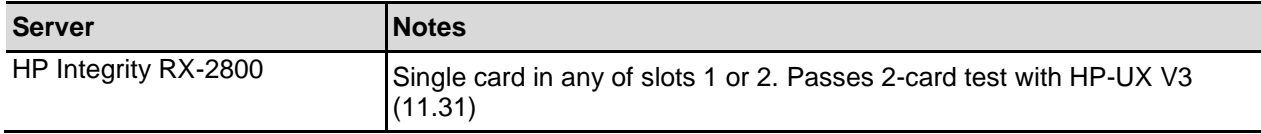

#### **AIX**

This release does not support Luna PCI-E HSMs on AIX.

## <span id="page-10-0"></span>Luna G5 Server Compatibility

SafeNet tests HSM products on a selection of commonly used servers; however we are unable to test on all possible host systems.

### **Servers Tested Successfully**

#### **Solaris**

The x86 and Sparc based servers (Solaris 10/11) listed in the following table are confirmed to work successfully with Luna G5.

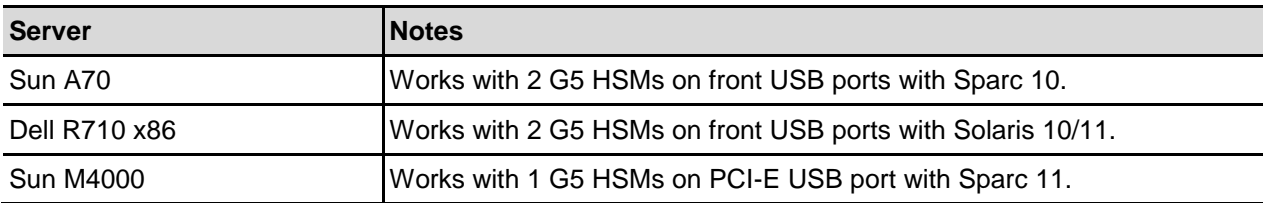

#### **HP-UX**

This release does not support Luna G5 HSM on HP-UX.

**AIX**

This release does not support Luna G5 HSM on AIX

## <span id="page-11-0"></span>Addressed Issues

The following tables list the issues addressed in this release. The addressed issues are categorized by product as follows:

- ["Common Luna Addressed Issues"](#page-11-1) on page [12](#page-11-1)
- ["Luna SA Addressed Issues"](#page-12-0) on page [13](#page-12-0)
- ["Luna PCI-E Addressed Issues"](#page-14-1) on page [15](#page-14-1)
- ["Luna G5 Addressed Issues"](#page-14-2) on page [15](#page-14-2)

### **Issue Severity**

This table defines the severity of the issues listed in the following tables.

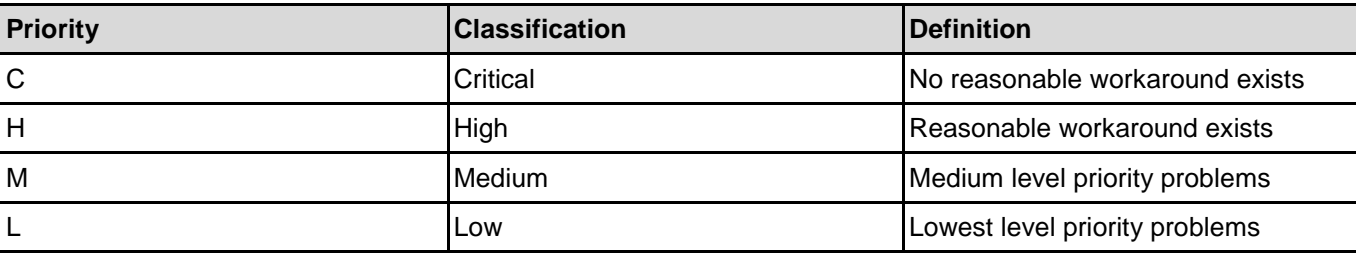

### <span id="page-11-1"></span>**Common Luna Addressed Issues**

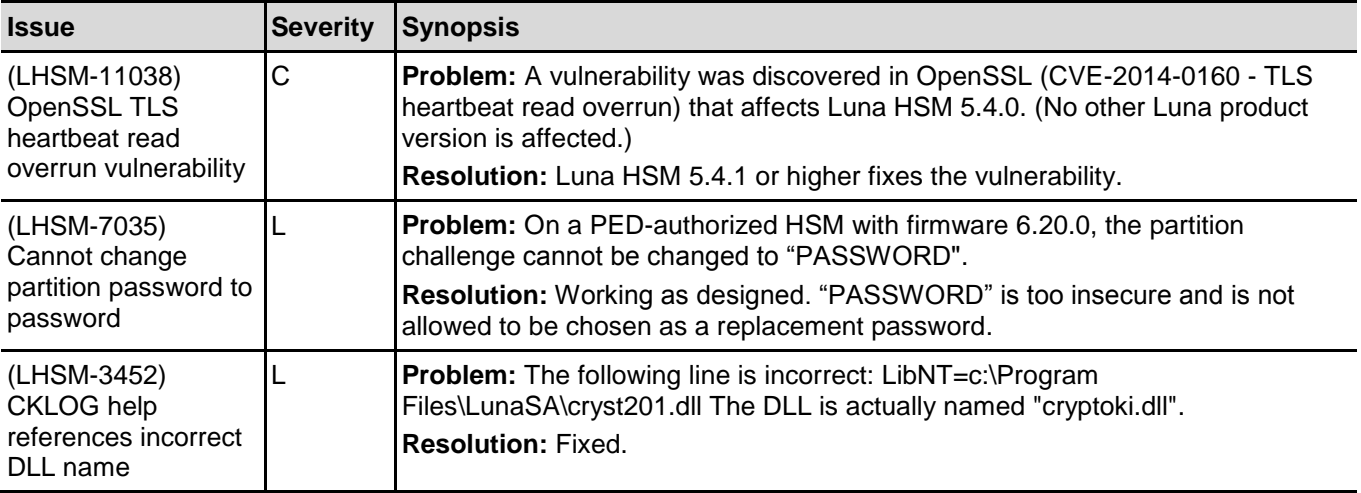

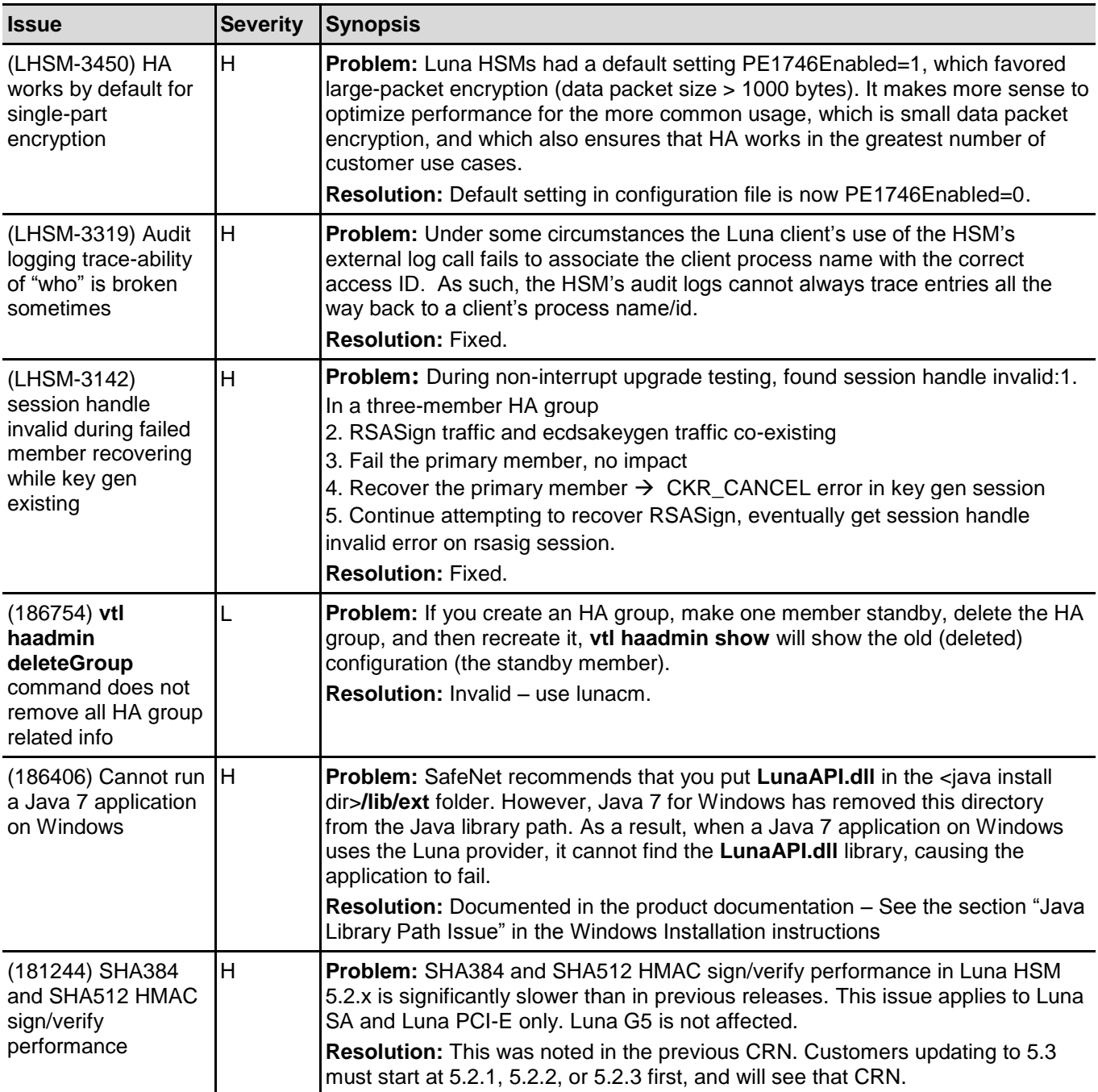

## <span id="page-12-0"></span>**Luna SA Addressed Issues**

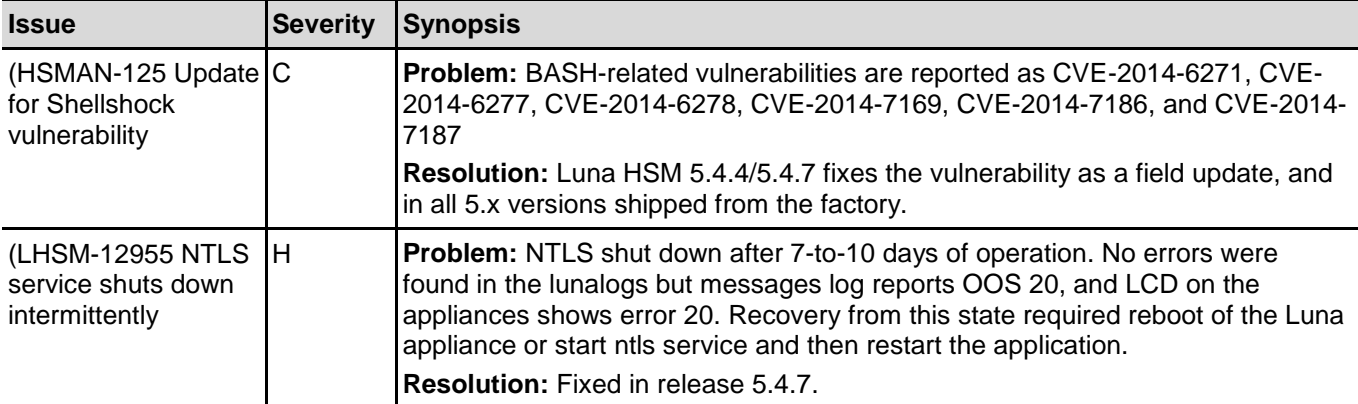

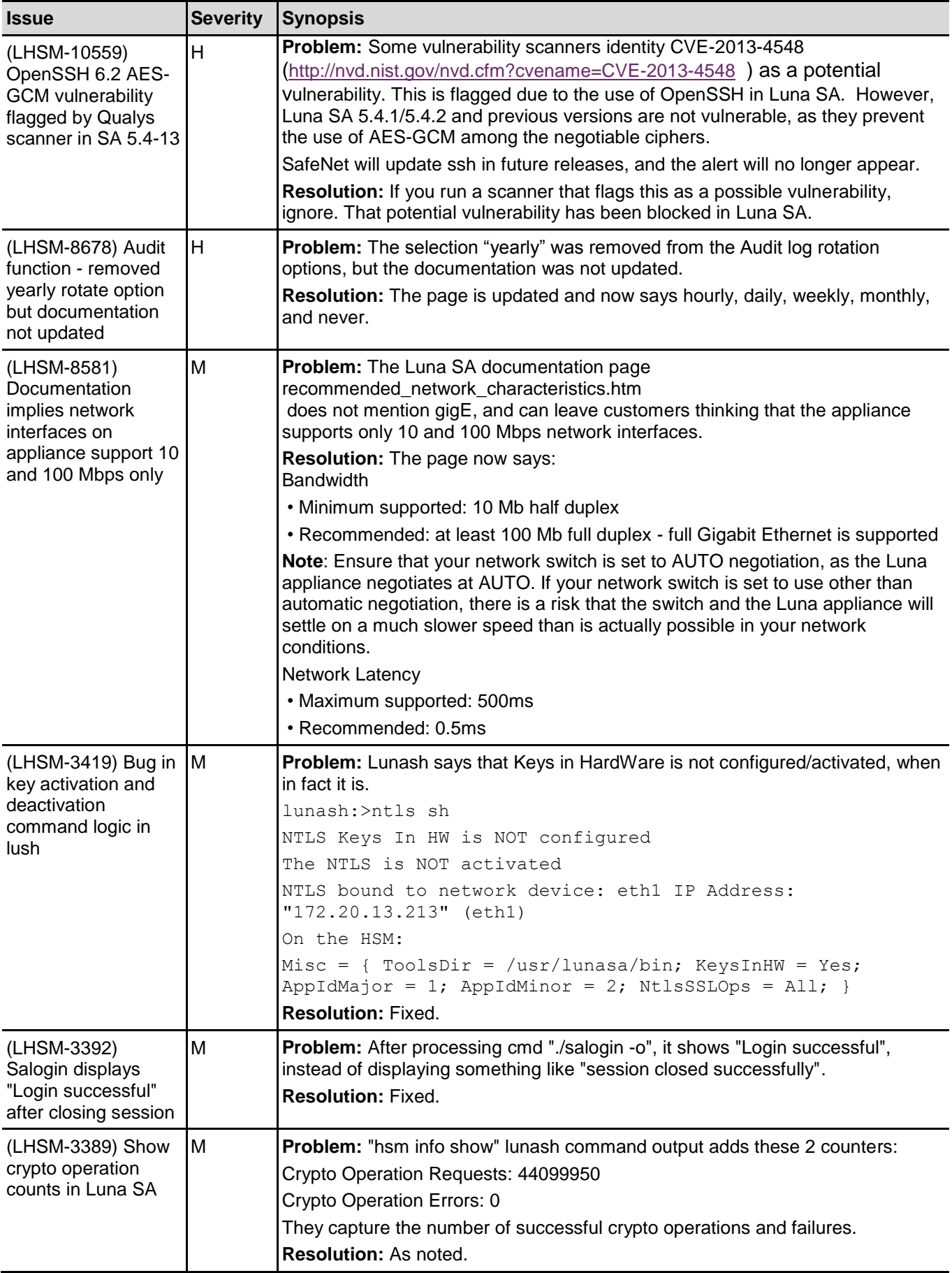

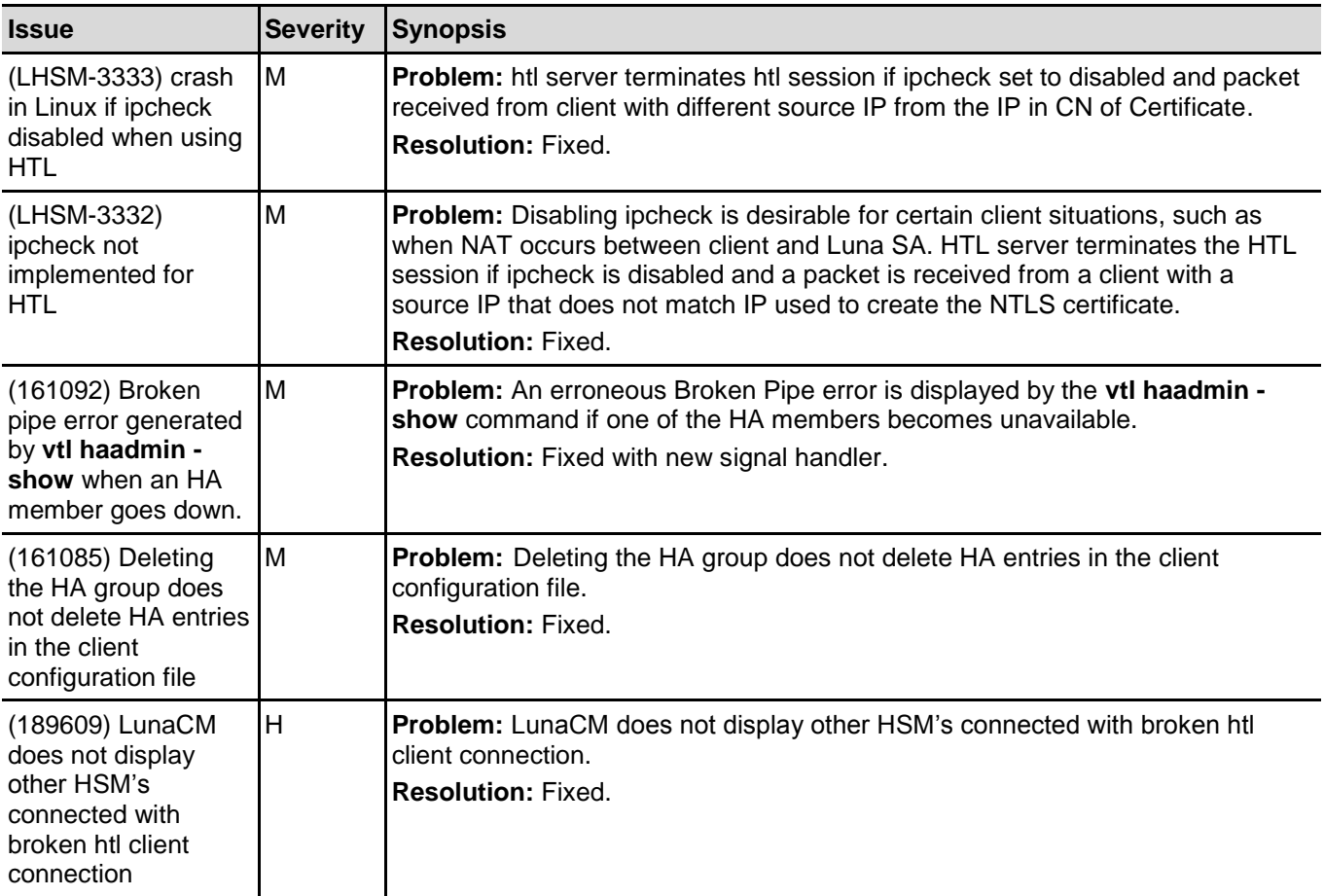

### <span id="page-14-1"></span>**Luna PCI-E Addressed Issues**

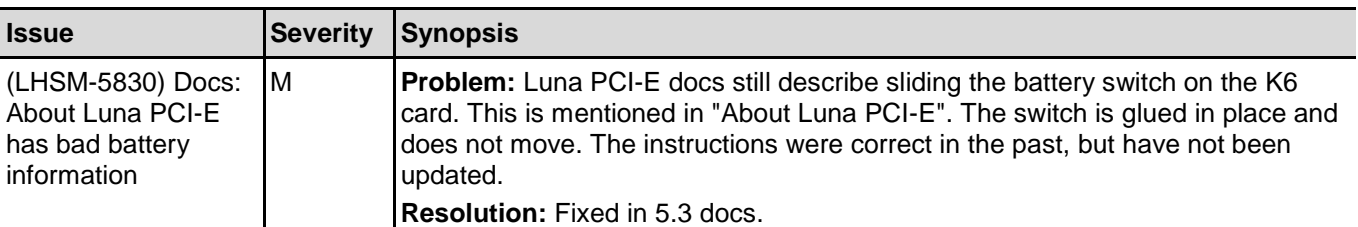

### <span id="page-14-2"></span>**Luna G5 Addressed Issues**

No Luna G5-specific issues were fixed in this release.

## <span id="page-14-0"></span>Known Issues

The following tables list the known issues at time of release. The known issues are categorized into separate tables as follows:

- ["Common Luna Known Issues"](#page-15-0) on page [16](#page-15-0)
- ["Small Form-factor Backup Known Issues"](#page-22-0) on page [23](#page-22-0)
- "Luna [SA Known Issues"](#page-25-0) on page [26](#page-25-0)
- ["Luna PCI-E Known Issues"](#page-28-0) on page [29](#page-27-0)
- ["Luna G5 Known Issues"](#page-28-1) on page [29](#page-28-1)

Workarounds are provided where available.

**Note** In the following tables, some issues are tracked either in our old database (with the sixdigit numbers) or in our new database (with Luna product issues preceded by "LHSM-"), or in both, and we mention both numbers where applicable.

### **Issue Severity**

This table defines the severity of the issues listed in the following tables.

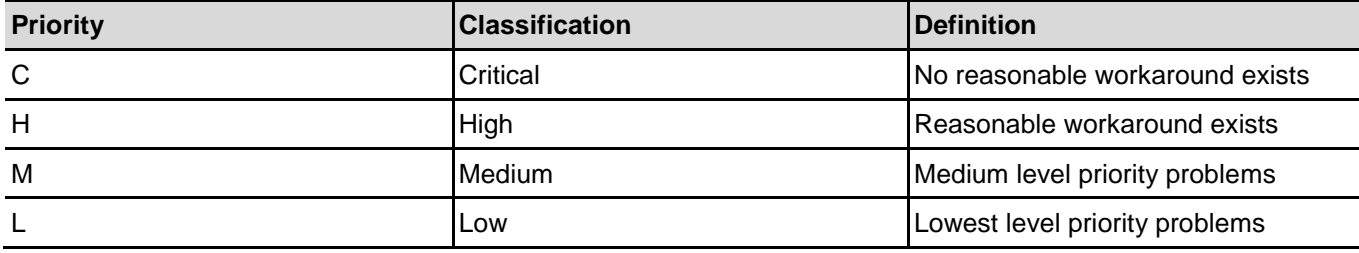

### <span id="page-15-0"></span>**Common Luna Known Issues**

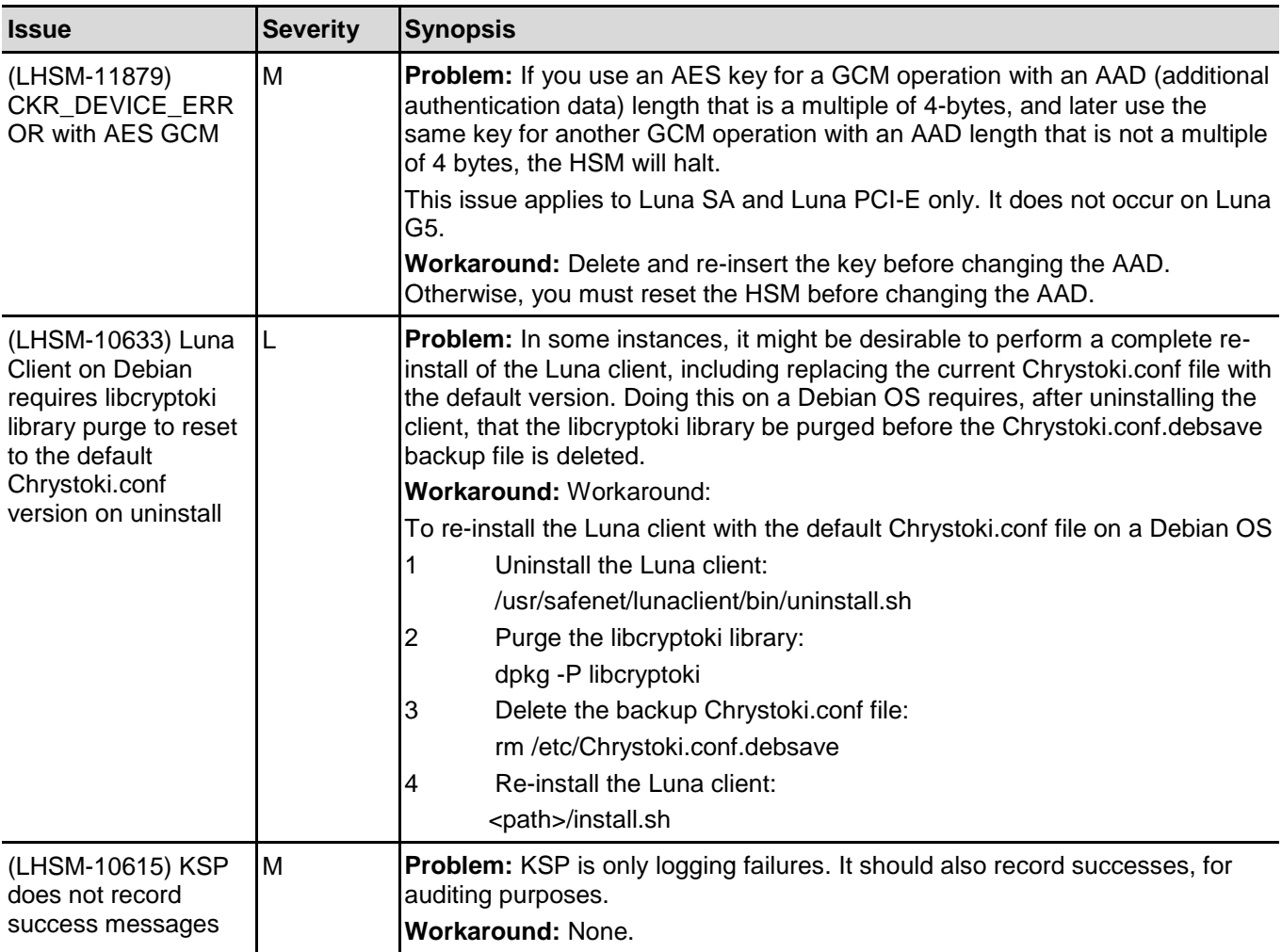

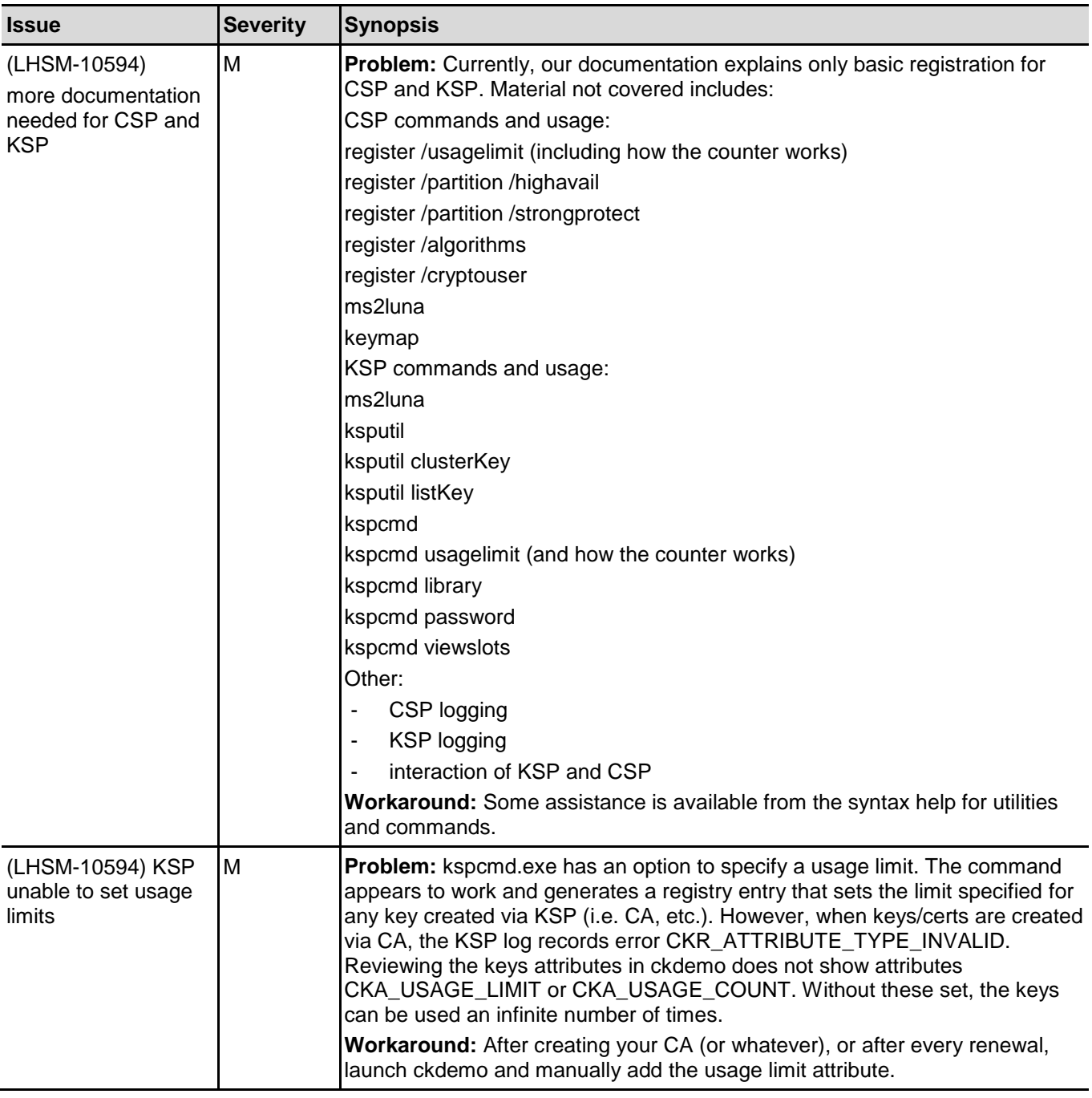

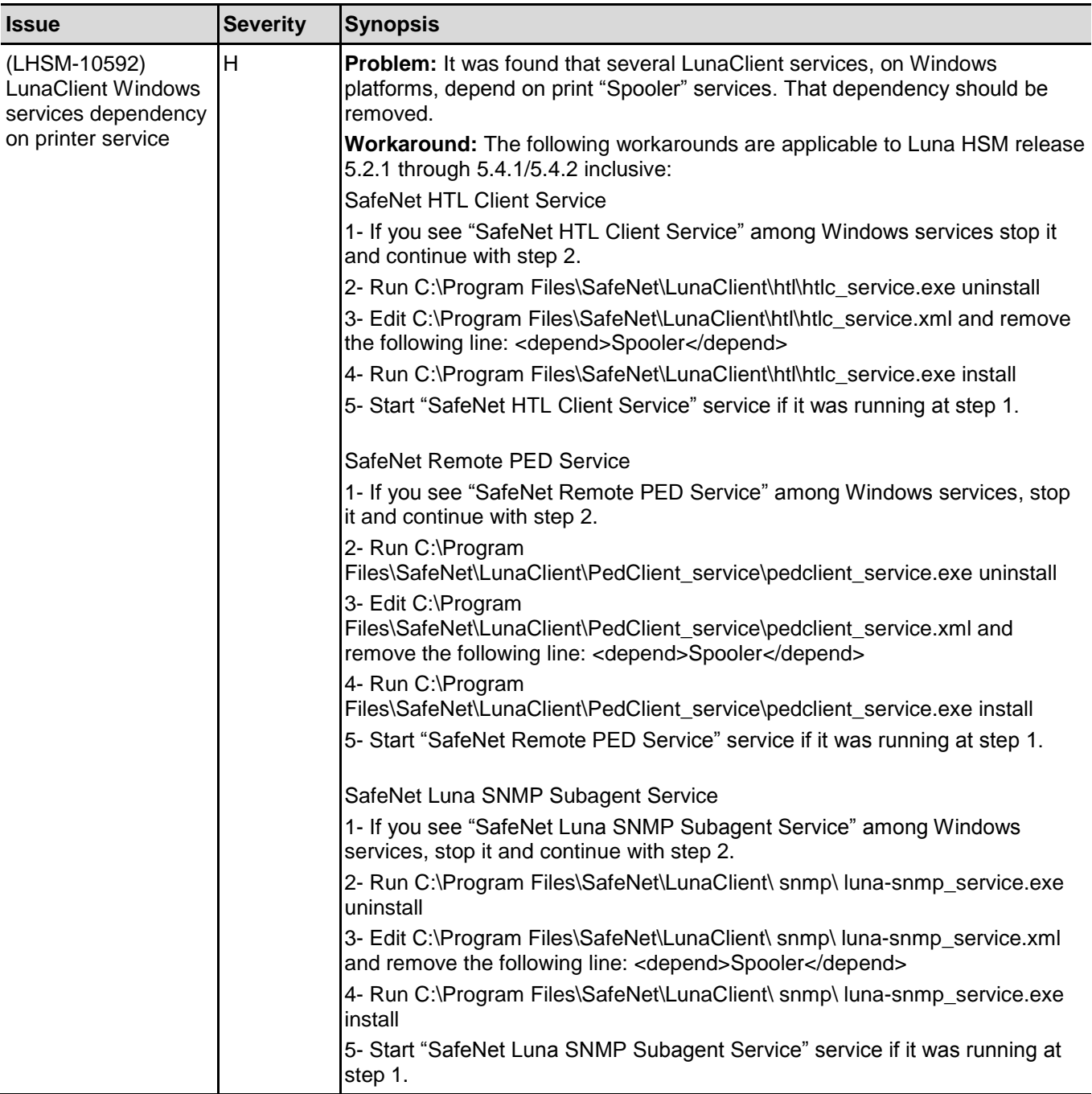

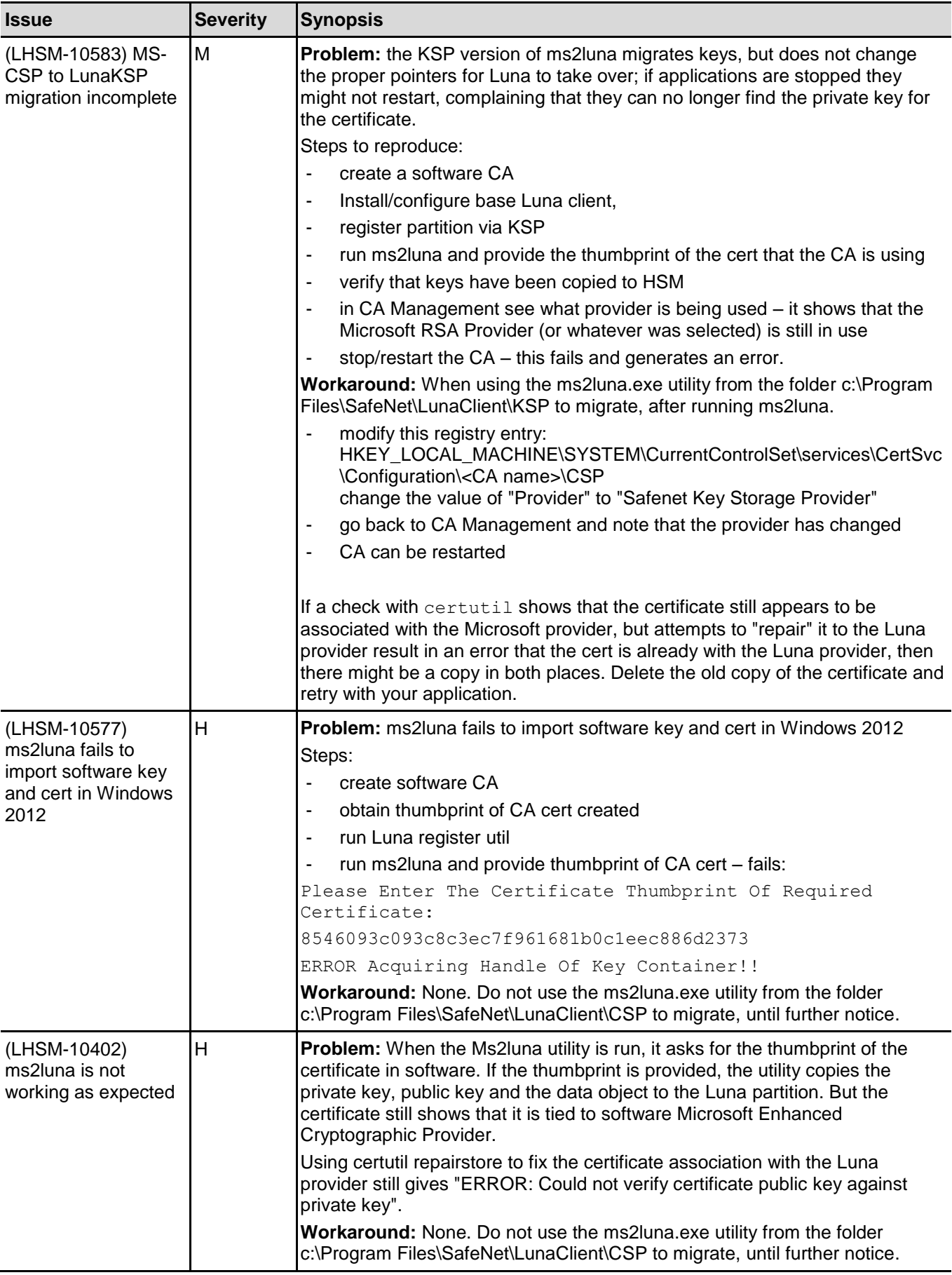

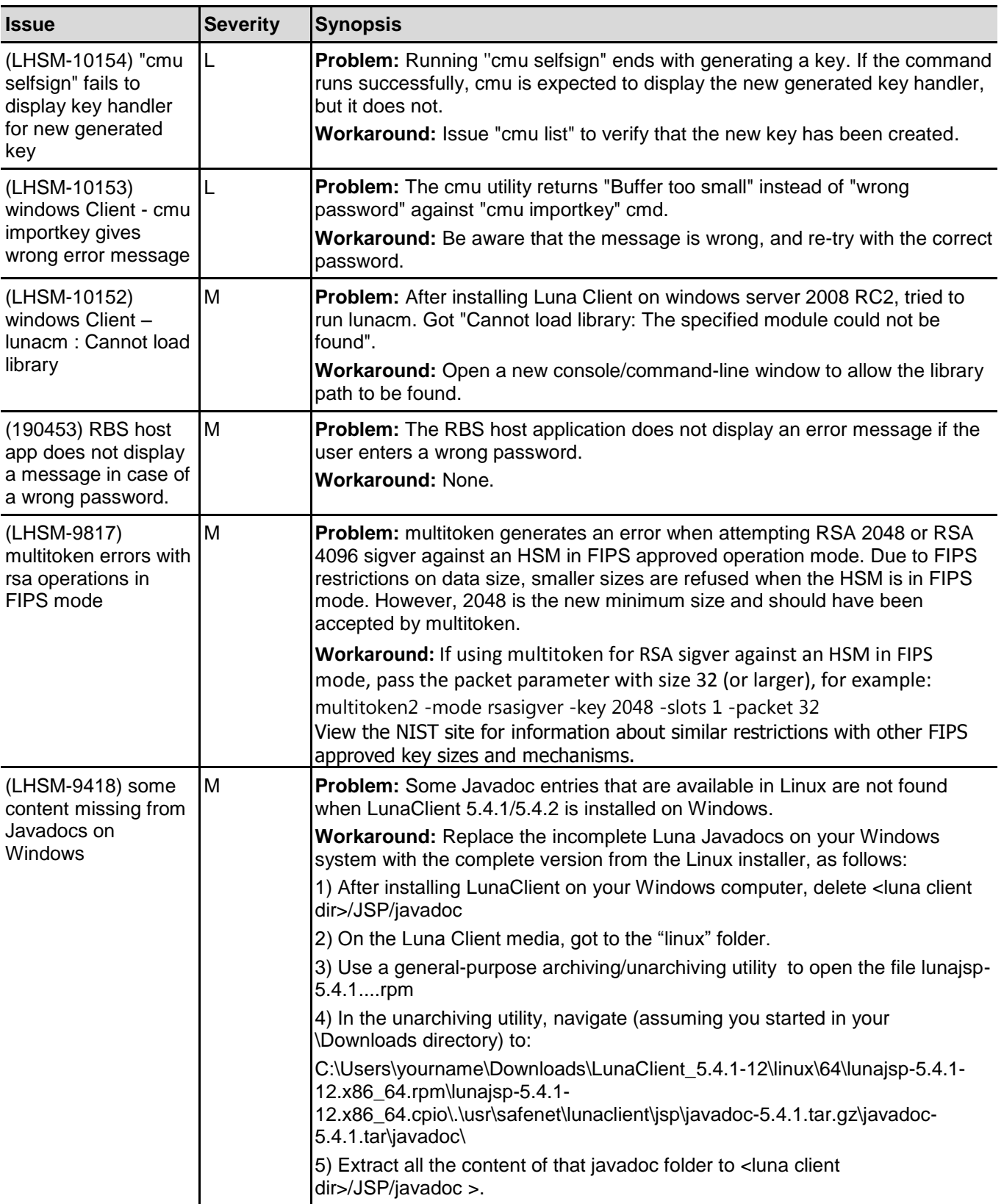

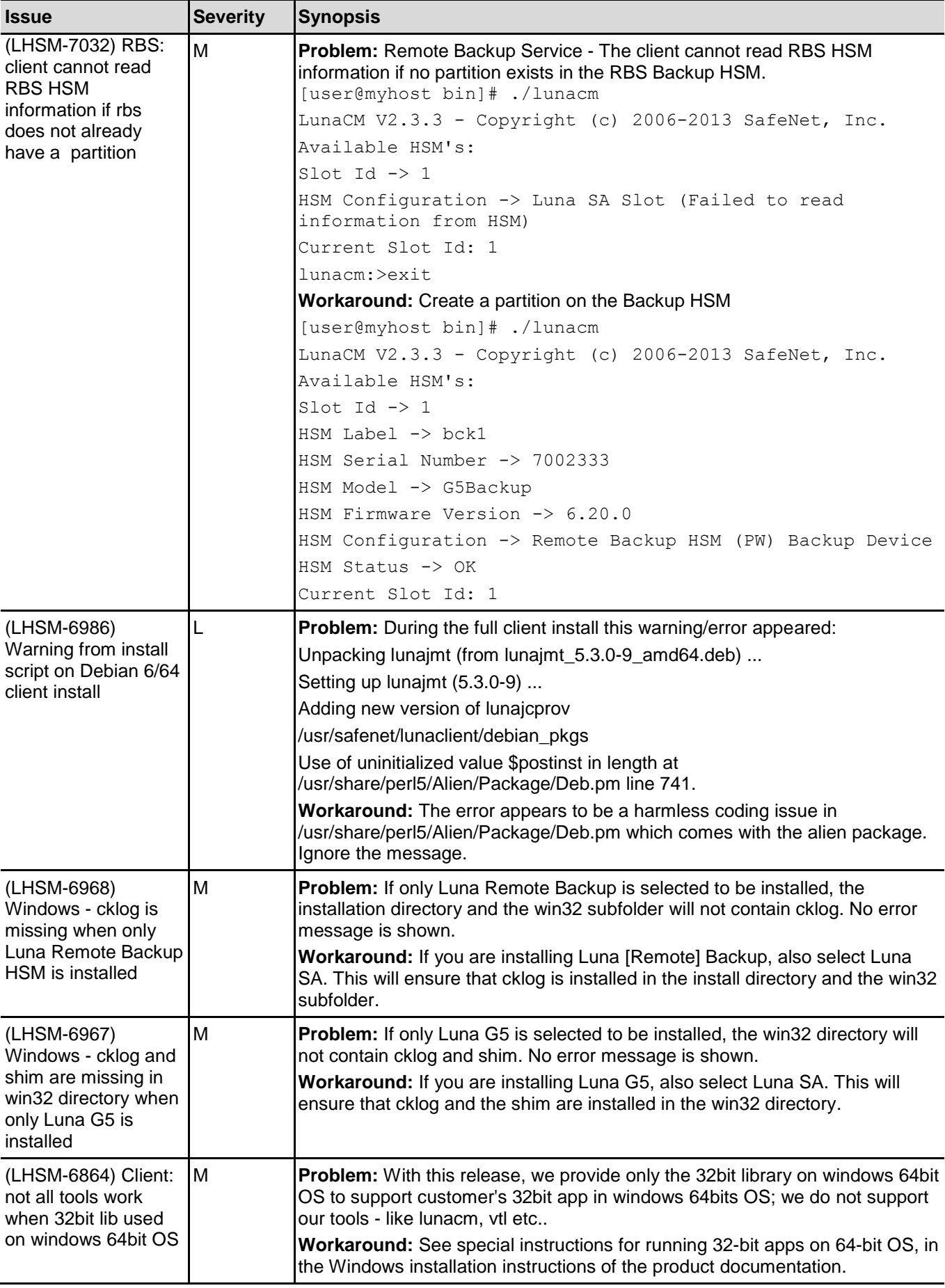

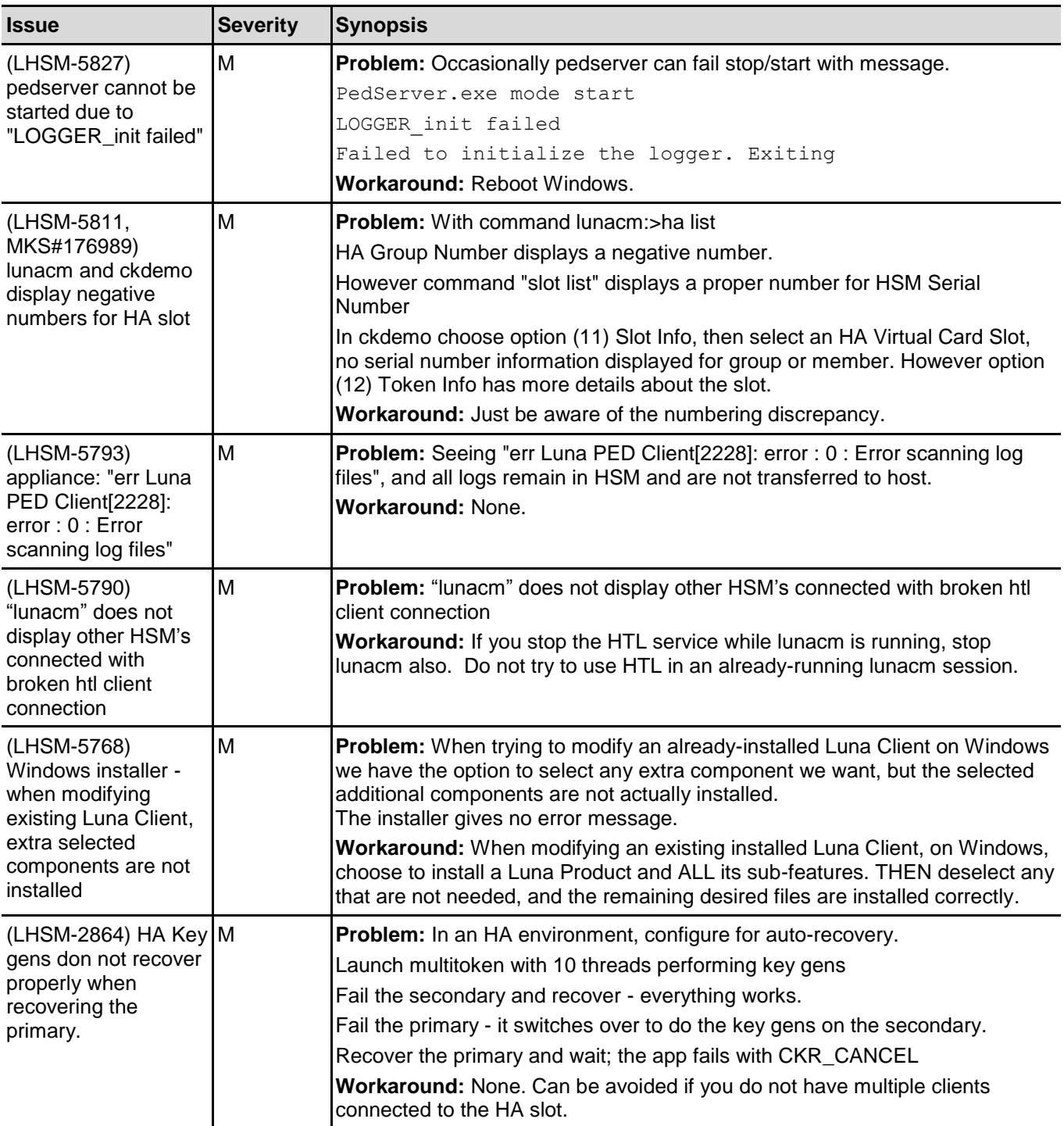

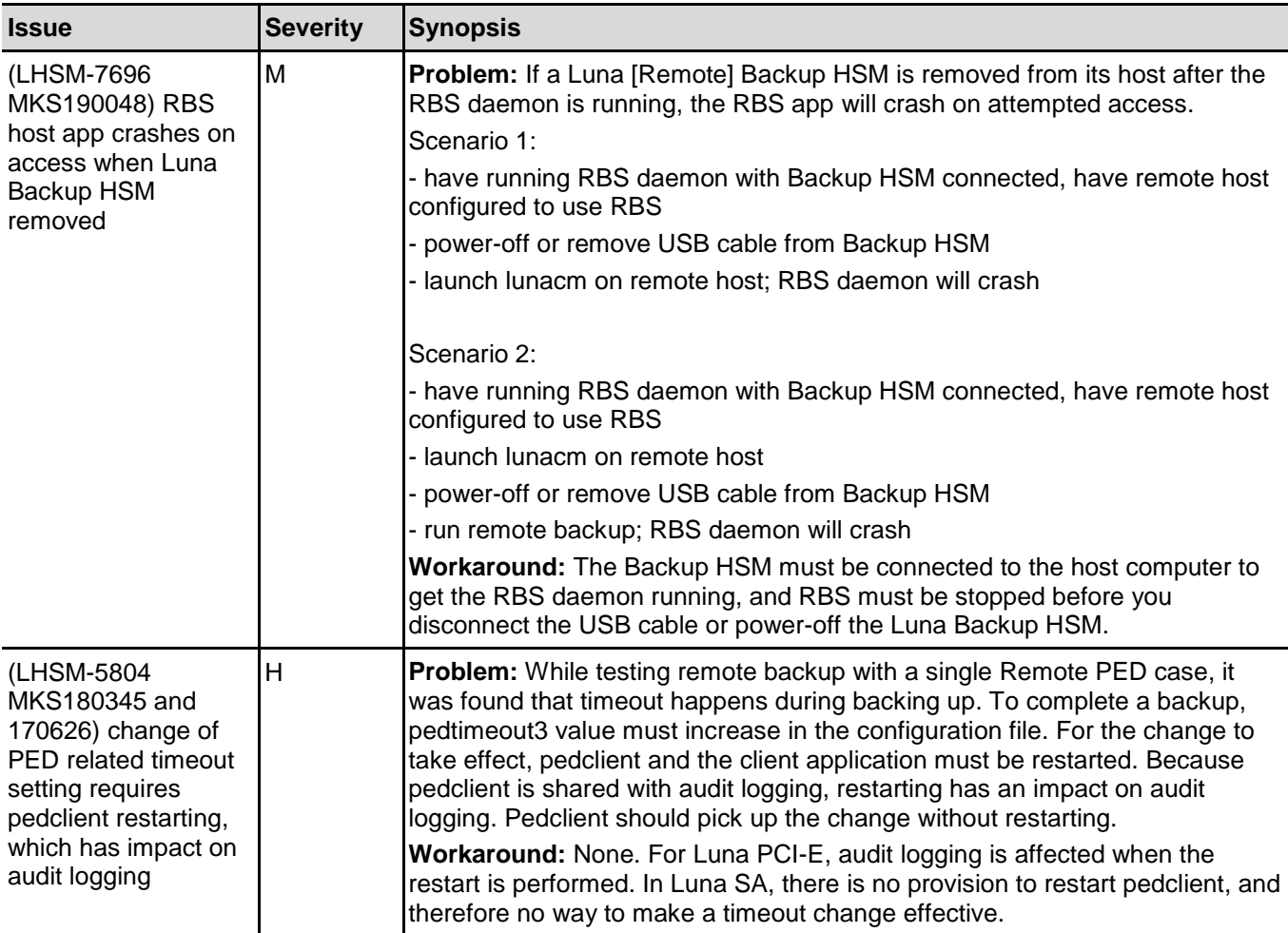

## <span id="page-22-0"></span>**Small Form-Factor Backup Known Issues**

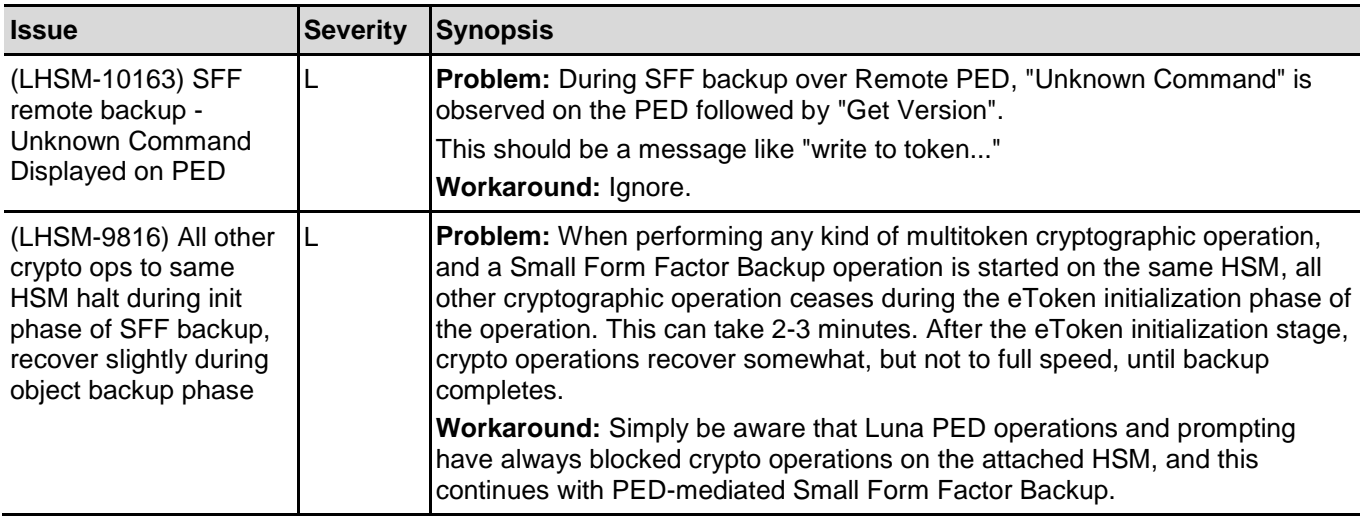

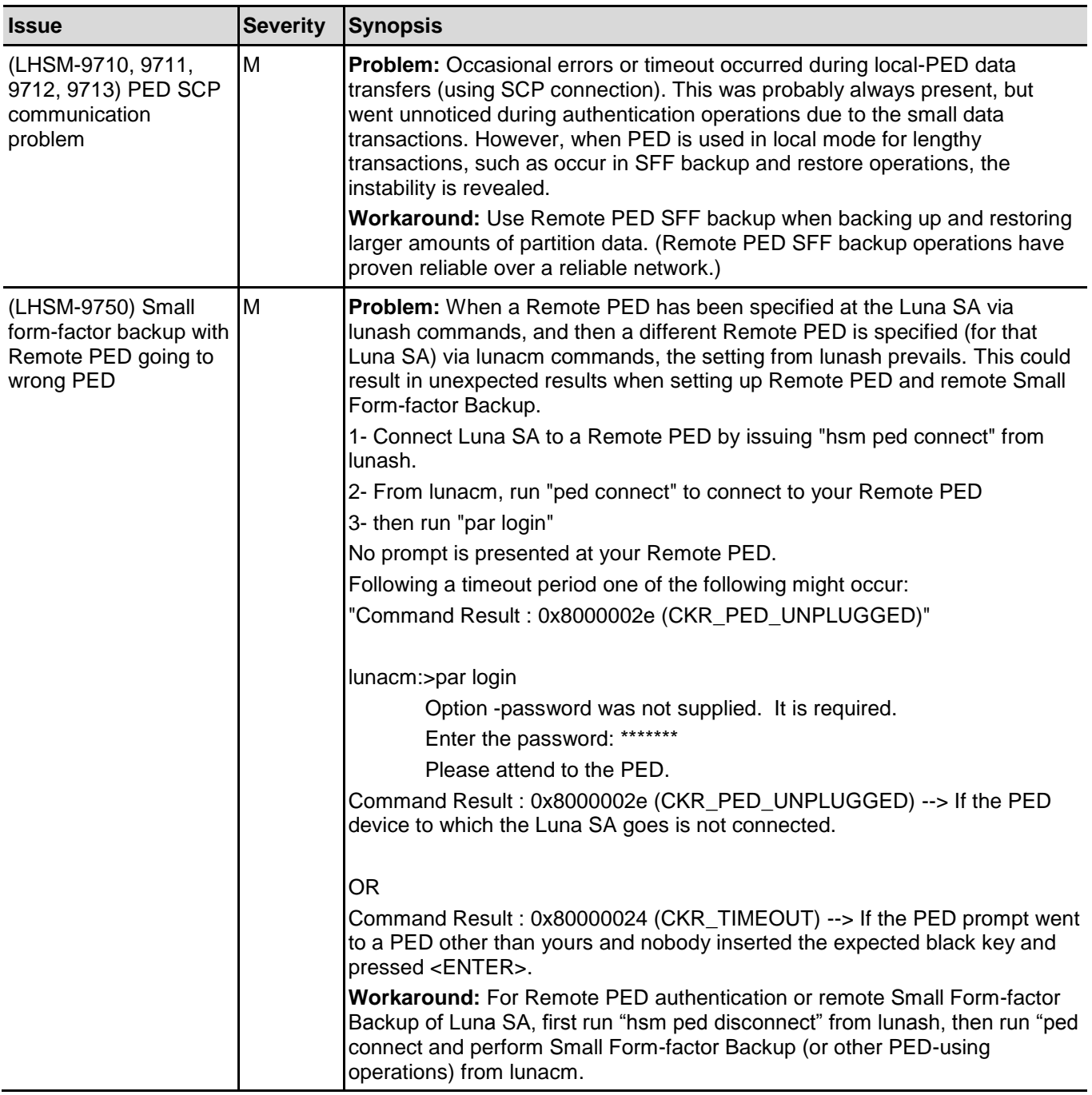

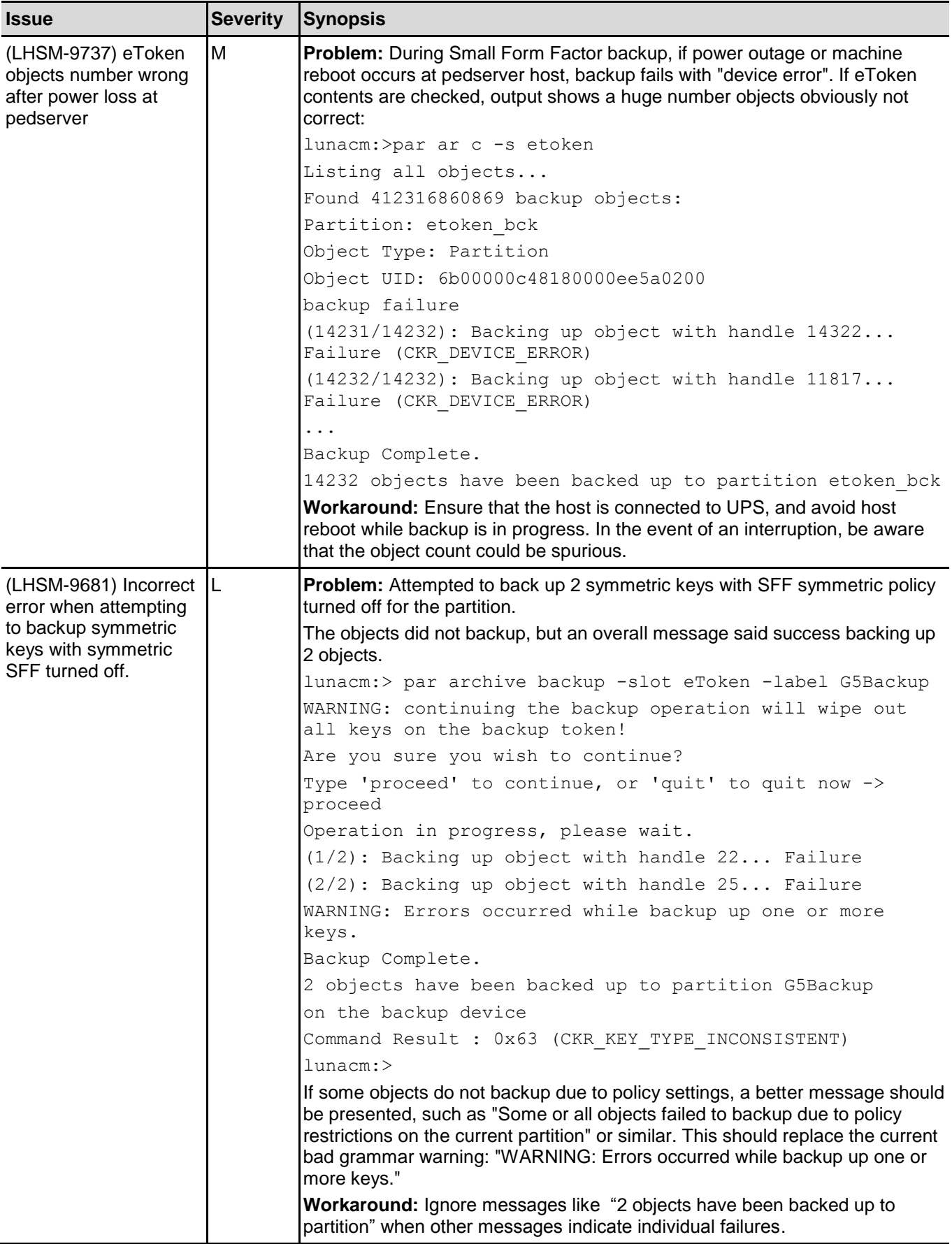

## <span id="page-25-0"></span>**Luna SA Known Issues**

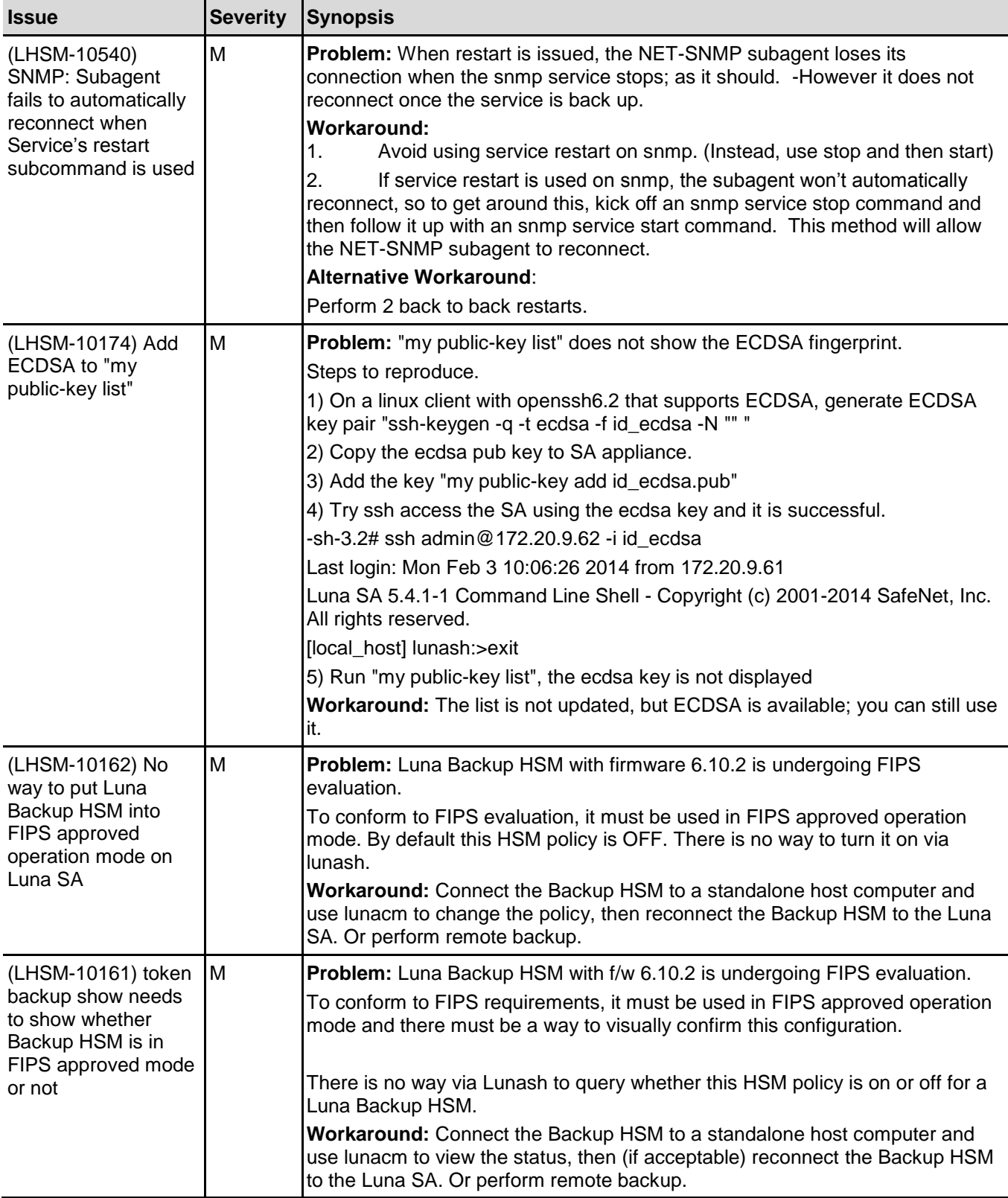

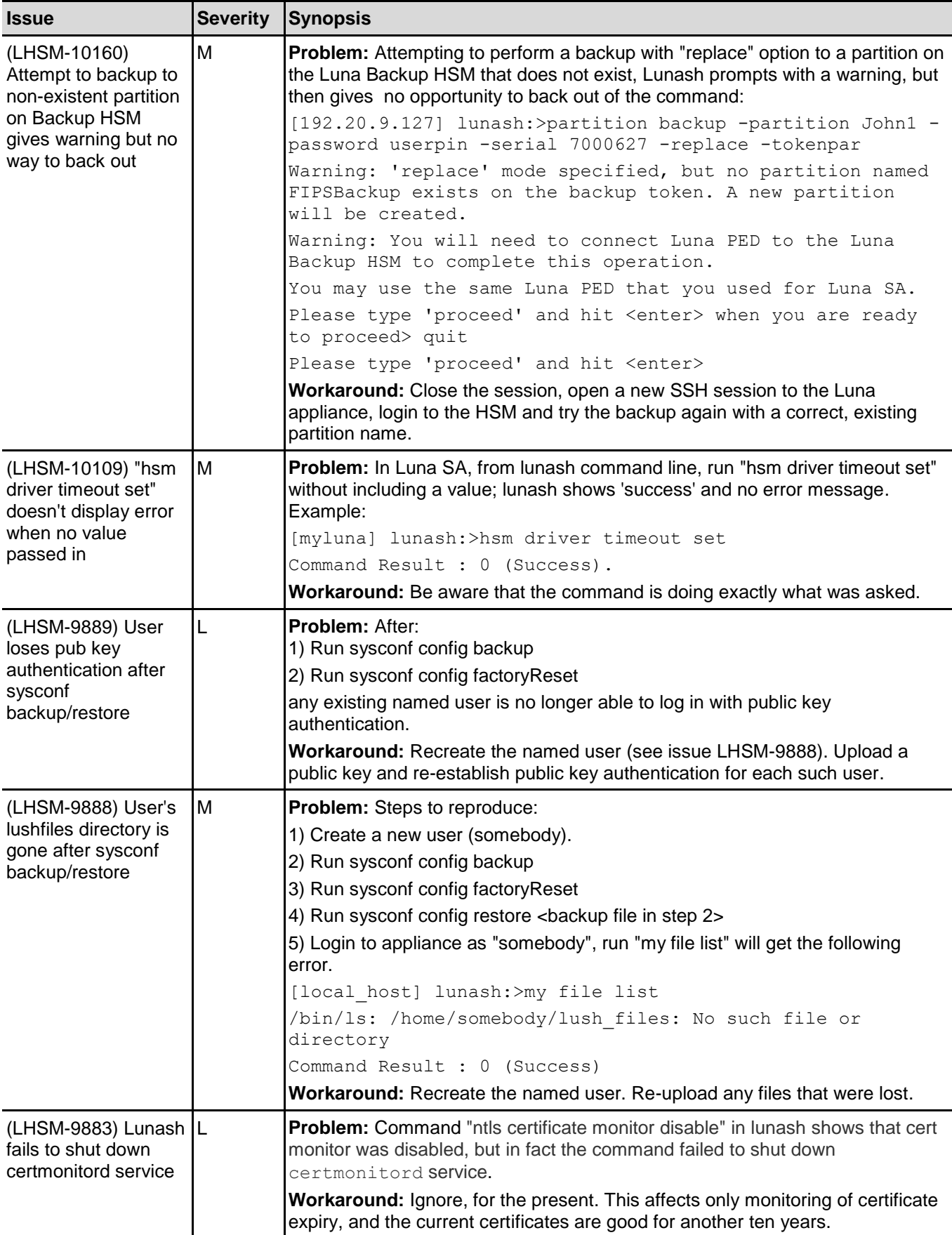

<span id="page-27-0"></span>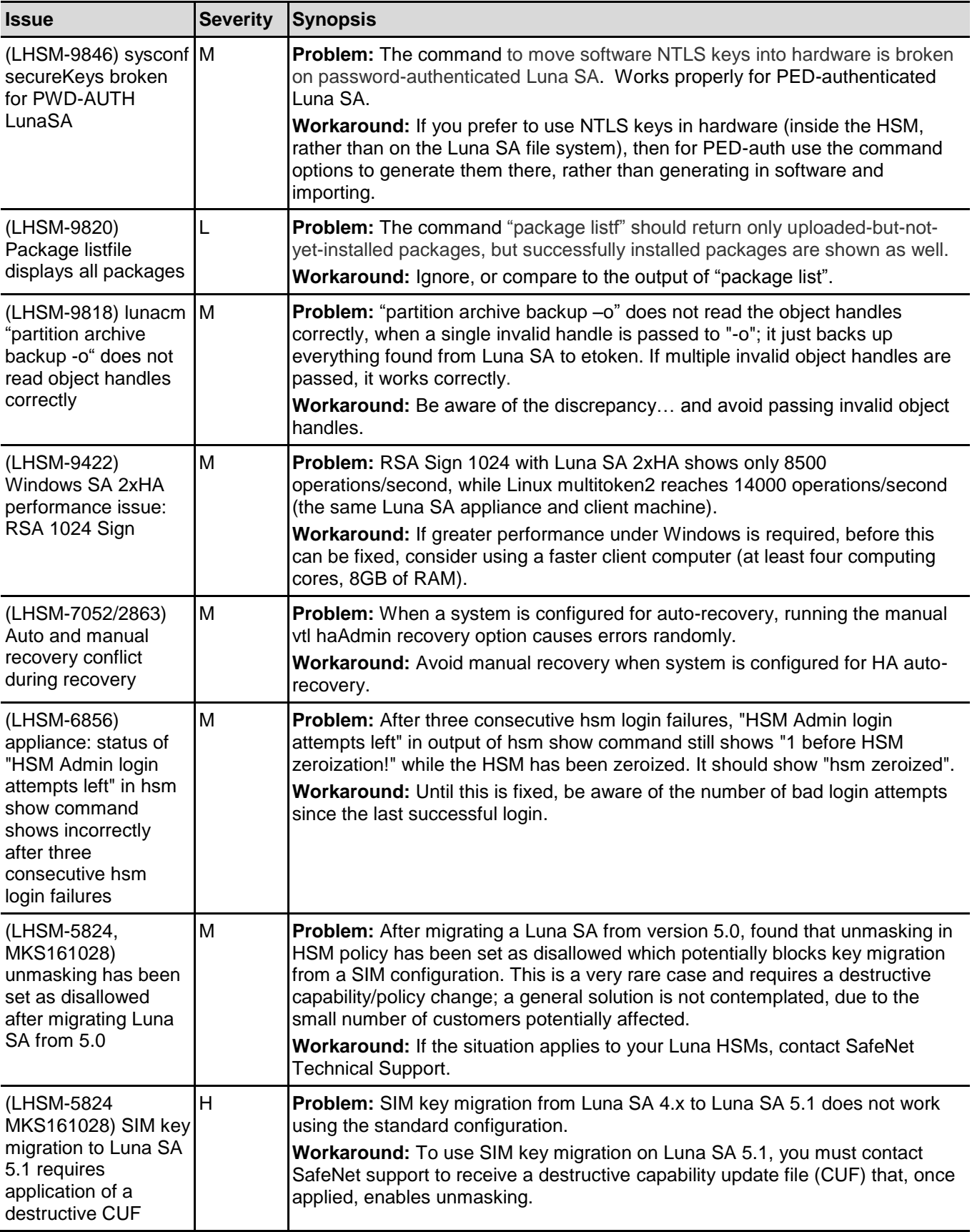

## <span id="page-28-0"></span>**Luna PCI-E Known Issues**

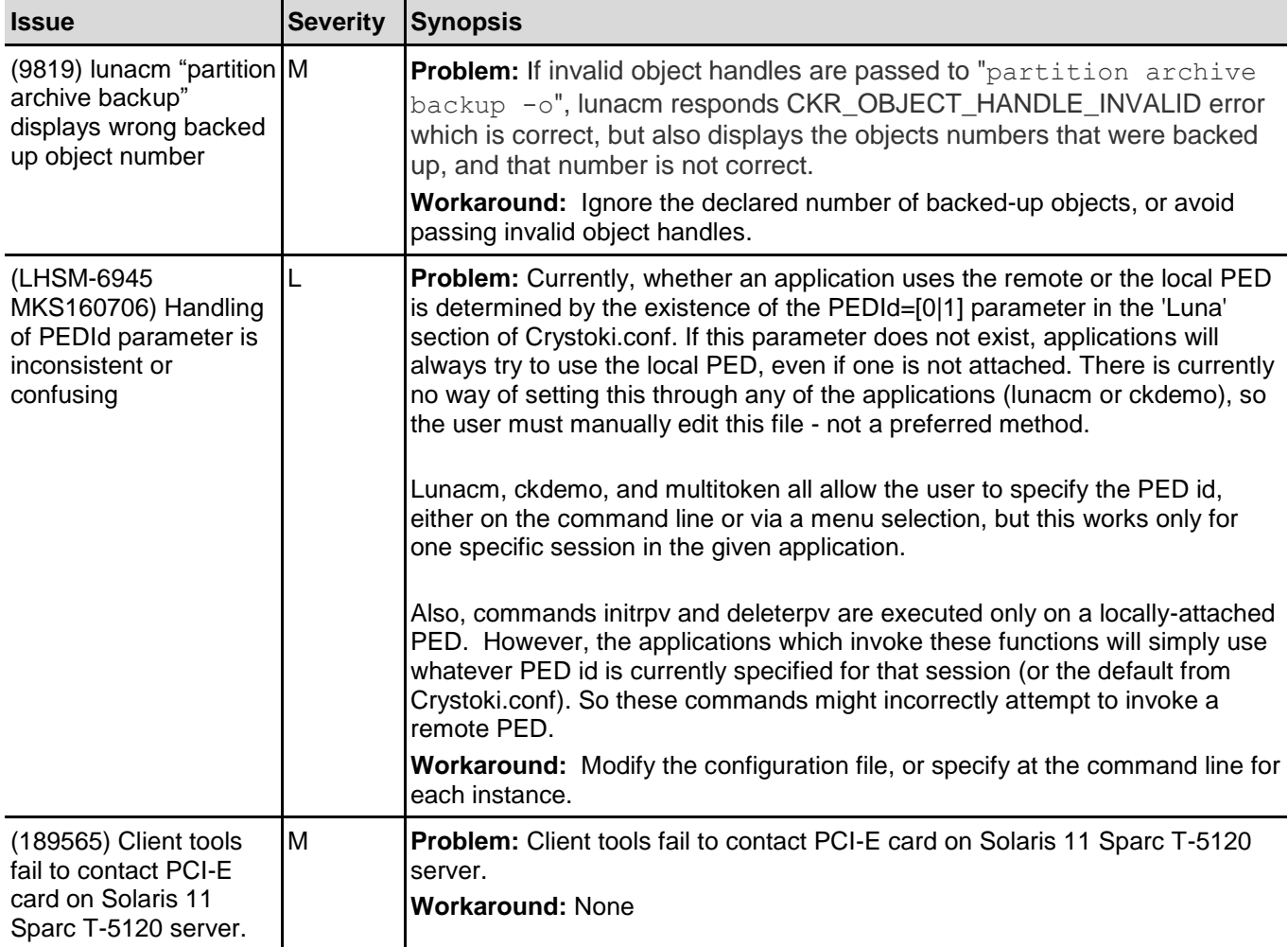

### <span id="page-28-1"></span>**Luna G5 Known Issues**

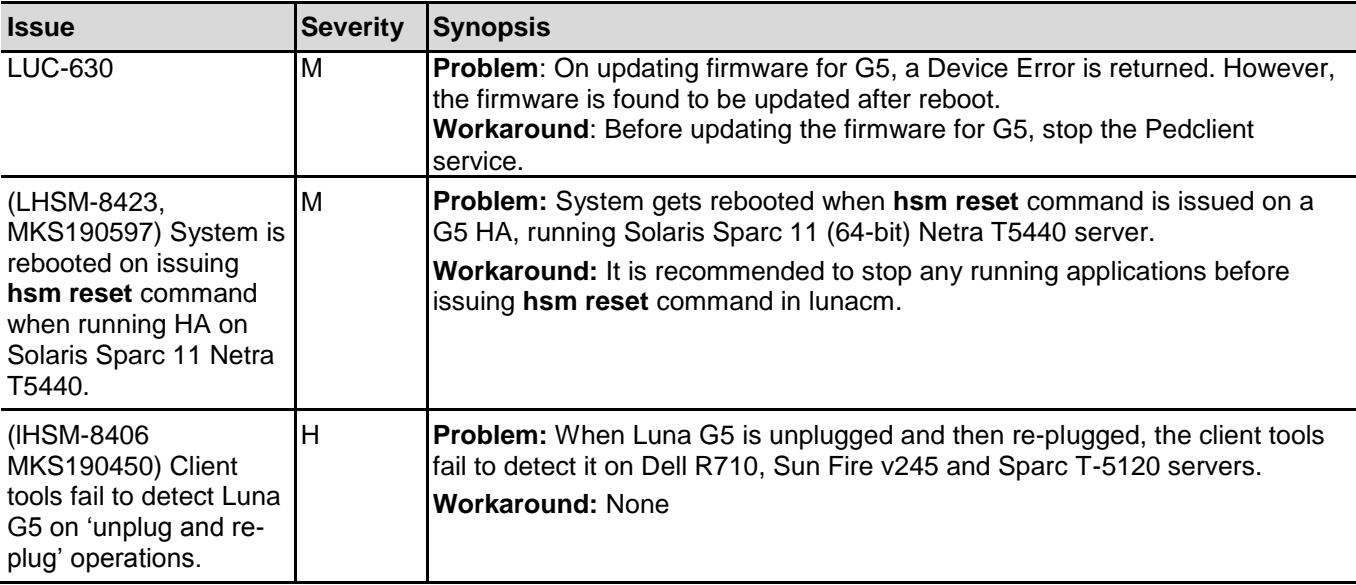

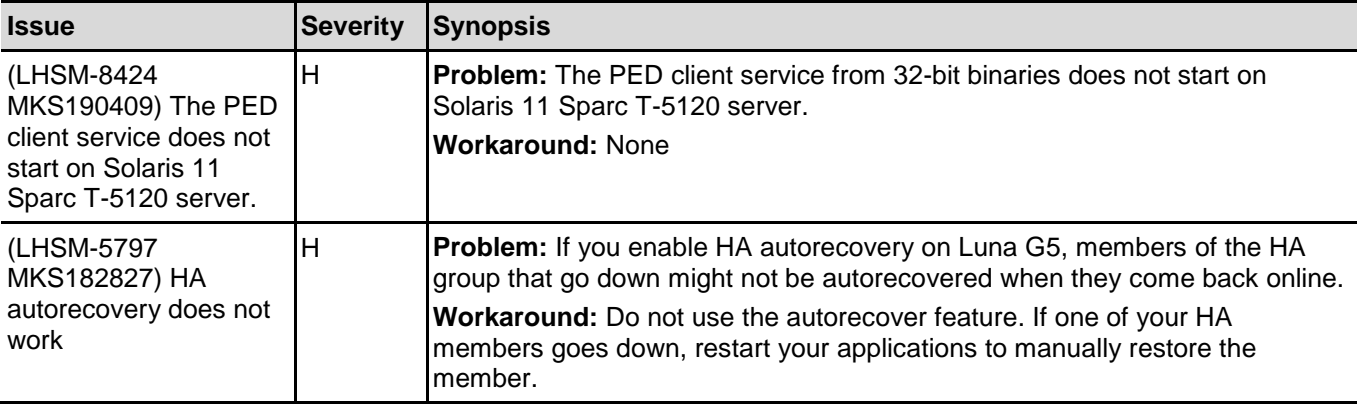

## <span id="page-29-0"></span>Technical Support Information

If you have questions or need additional assistance, contact Technical Support through the listings below:

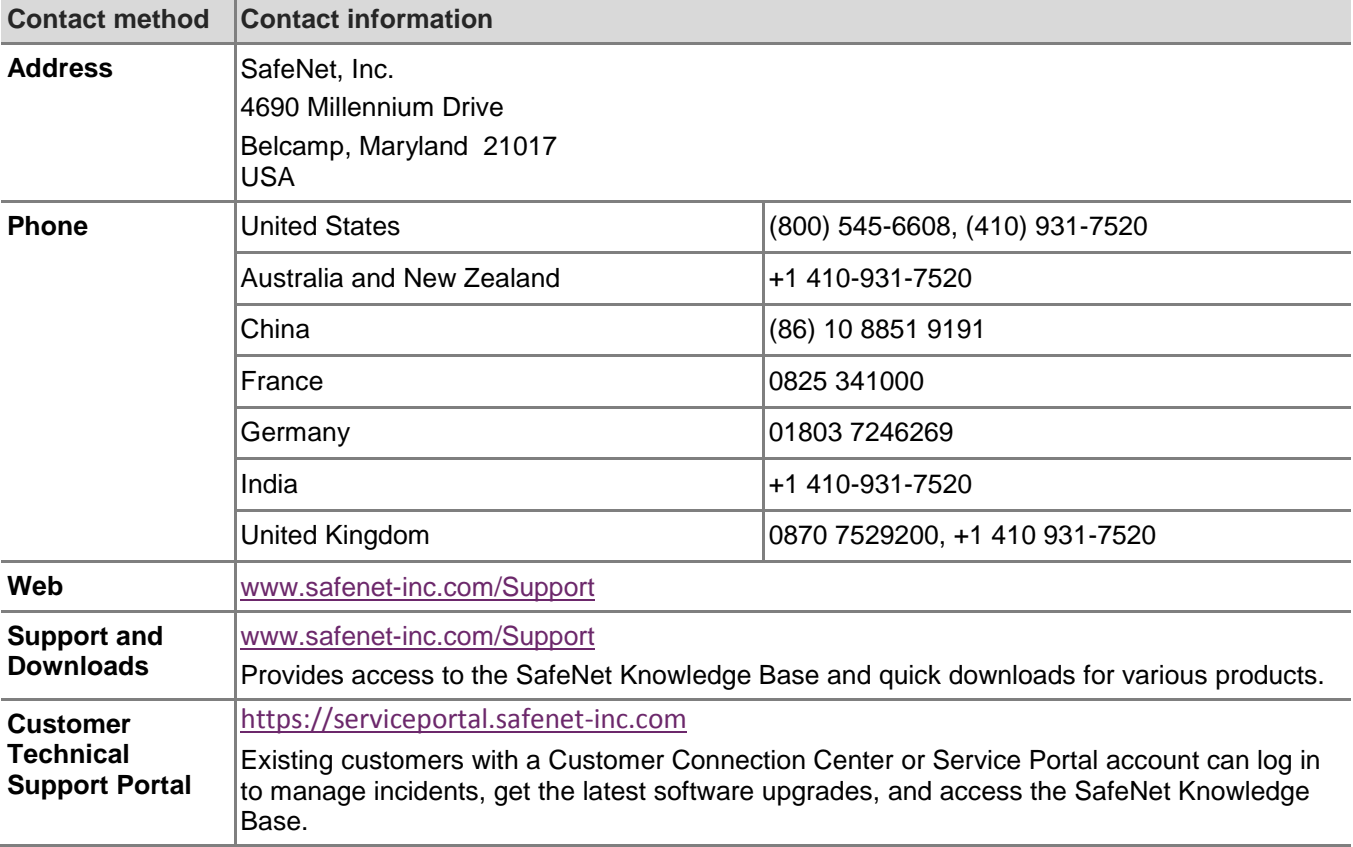

### **Trademarks and Disclaimer**

Although we have attempted to make this document as complete, accurate, and useful as possible, we cannot guarantee its contents. Errors or omissions will be corrected, as they are identified, in succeeding releases of the product. Information is subject to change without notice.

Copyright 2015. All rights reserved.

Luna and the SafeNet logos are registered trademarks of SafeNet, Inc.